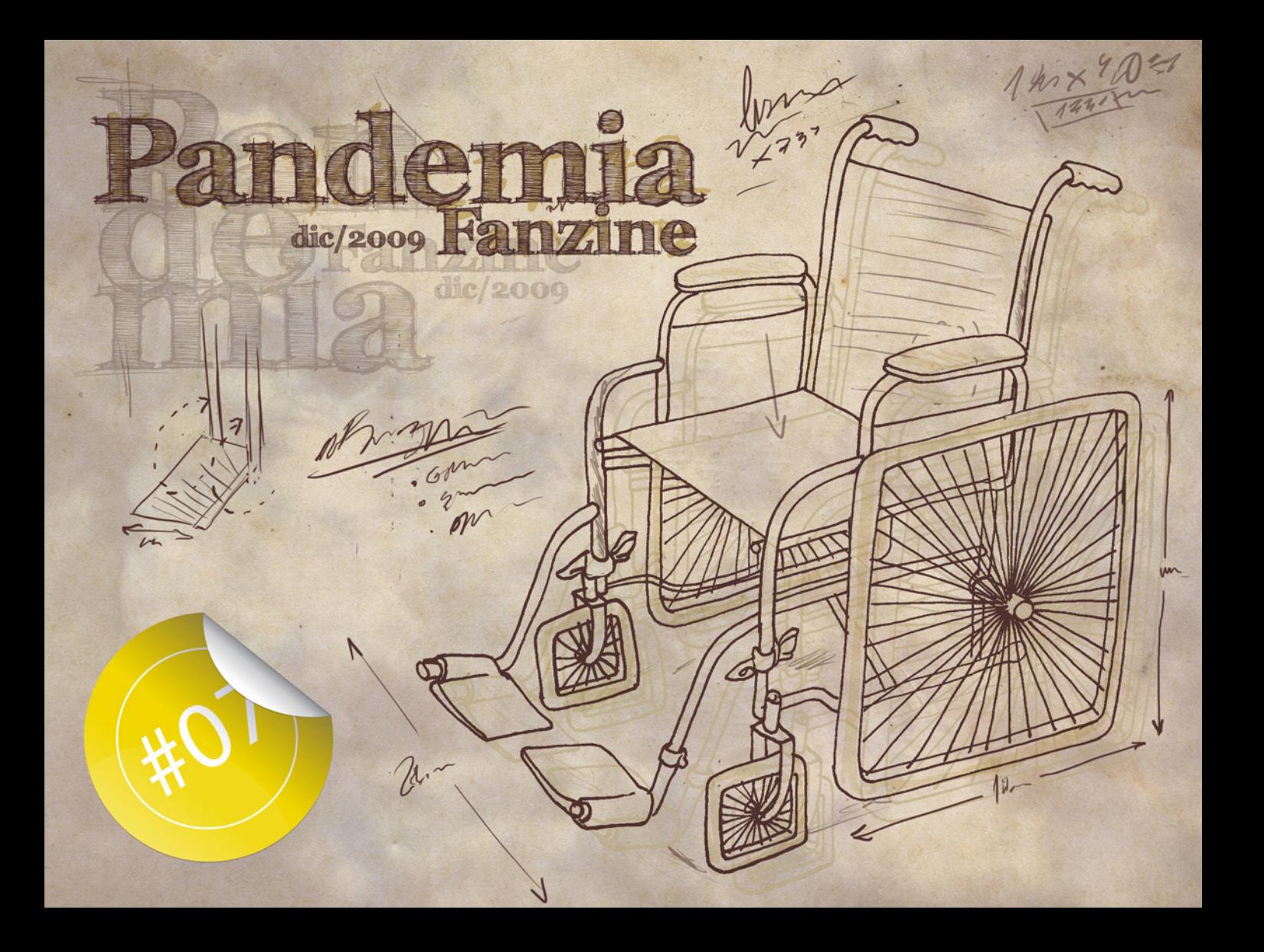

# **PANDEMIA FANZINE**

### **Creado por:**

Mágoz Miguel Montaner Llorente

### **Portada:**

Mágoz Miguel Montaner Llorente

## **Imagen de cierre:**  Heiko Müller

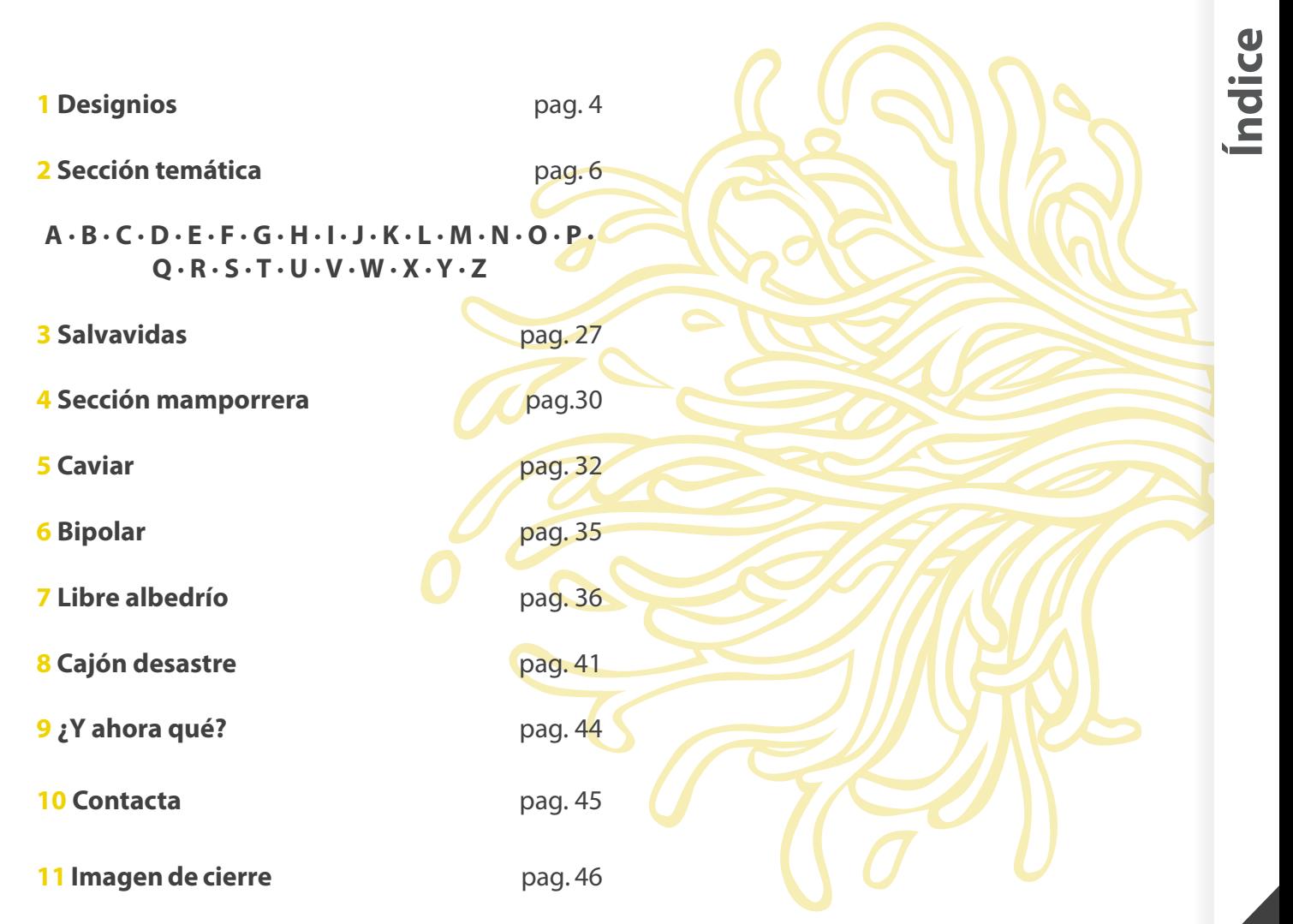

El humor es una pieza clave en Pandemia Fanzine y buena prueba de ello es que desde el primer número está presente incluso en los créditos.

Pandemia Fanzine sin humor no sería lo mismo, el humor es, sin dudas, el toque picante de la receta. Llevemos el picante hasta el extremo, convirtamos este número en una auténtica bomba para nuestro paladar creativo. Experimentemos con los ingredientes más polémicos y delicados con total libertad y desinhibición.

> No hay límites, de esta no se salvarán ni los muertos.

Ni que decir tiene que intentar digerir humor sin estar de humor provoca diarrea.

Muchas gracias a todos

<span id="page-3-0"></span>

# **Medio Perro ¿Qué tiene 2 patas y sangra?**

# <span id="page-5-0"></span>**HUMOR NEGRO**

**\***

Humor que se ejerce a propósito de cosas que suscitarían, contempladas desde otra perspectiva, piedad, terror, lástima o emociones **parecidas.**

<span id="page-6-0"></span>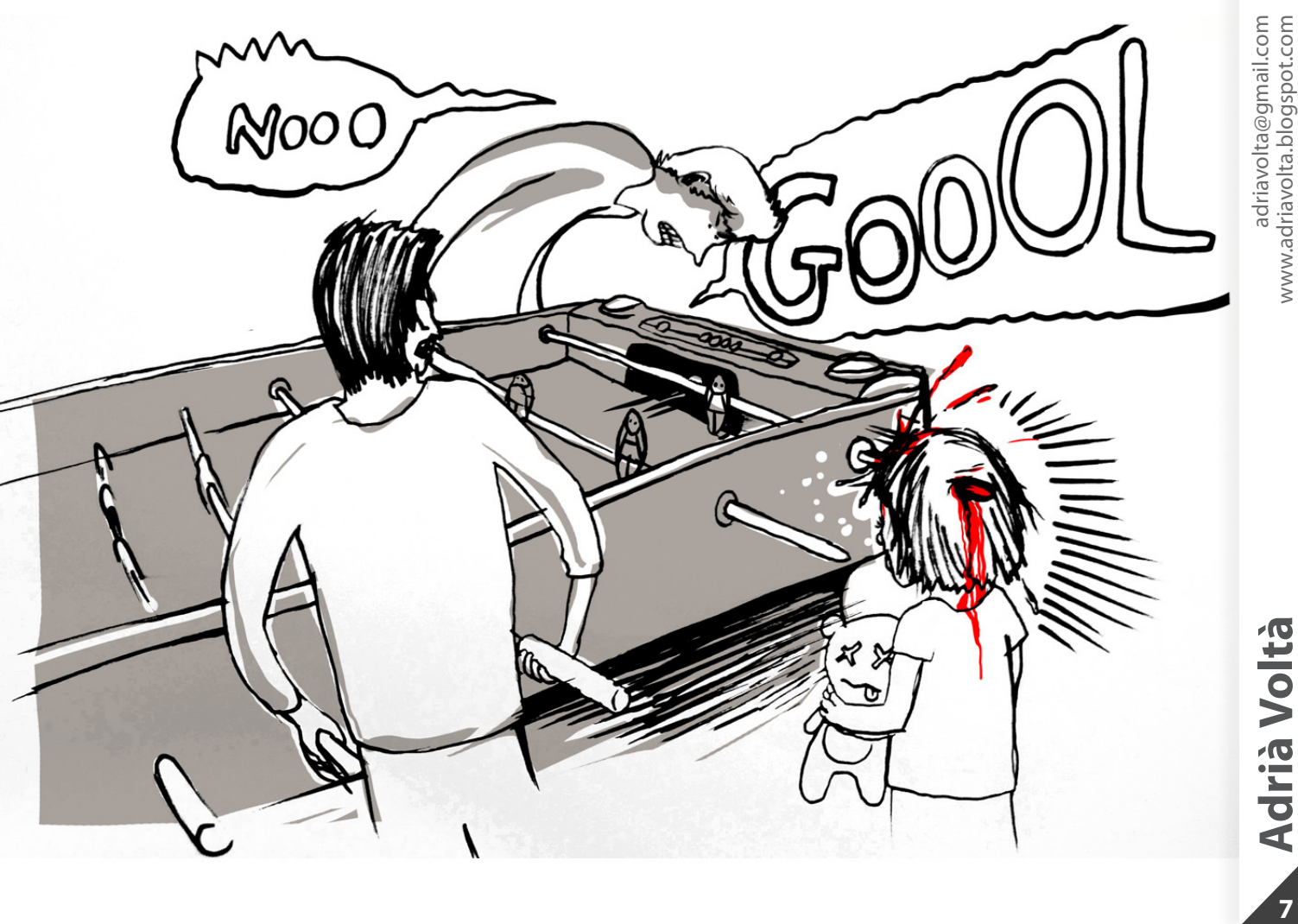

 $\overline{7}$ 

**ESP**

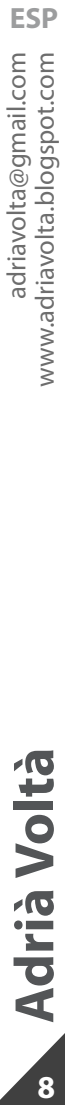

# **Adrià Voltà**

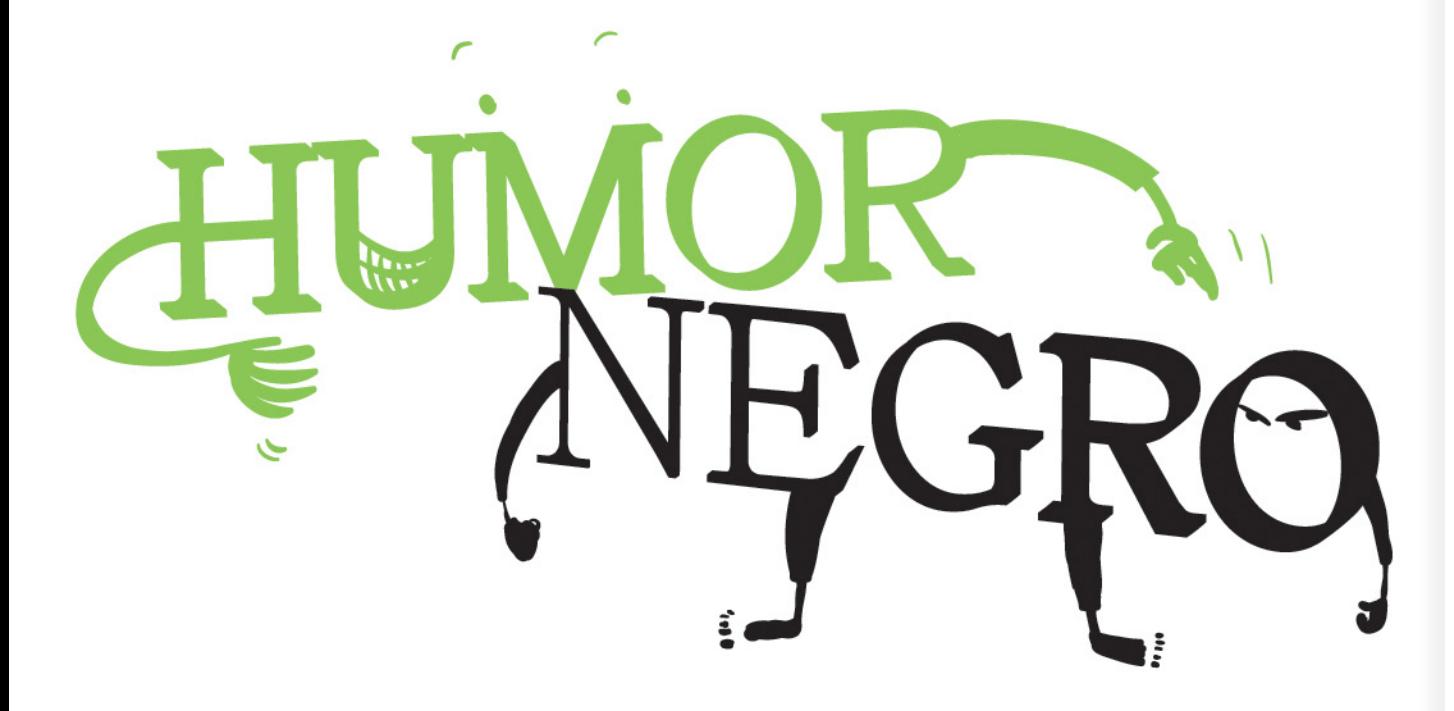

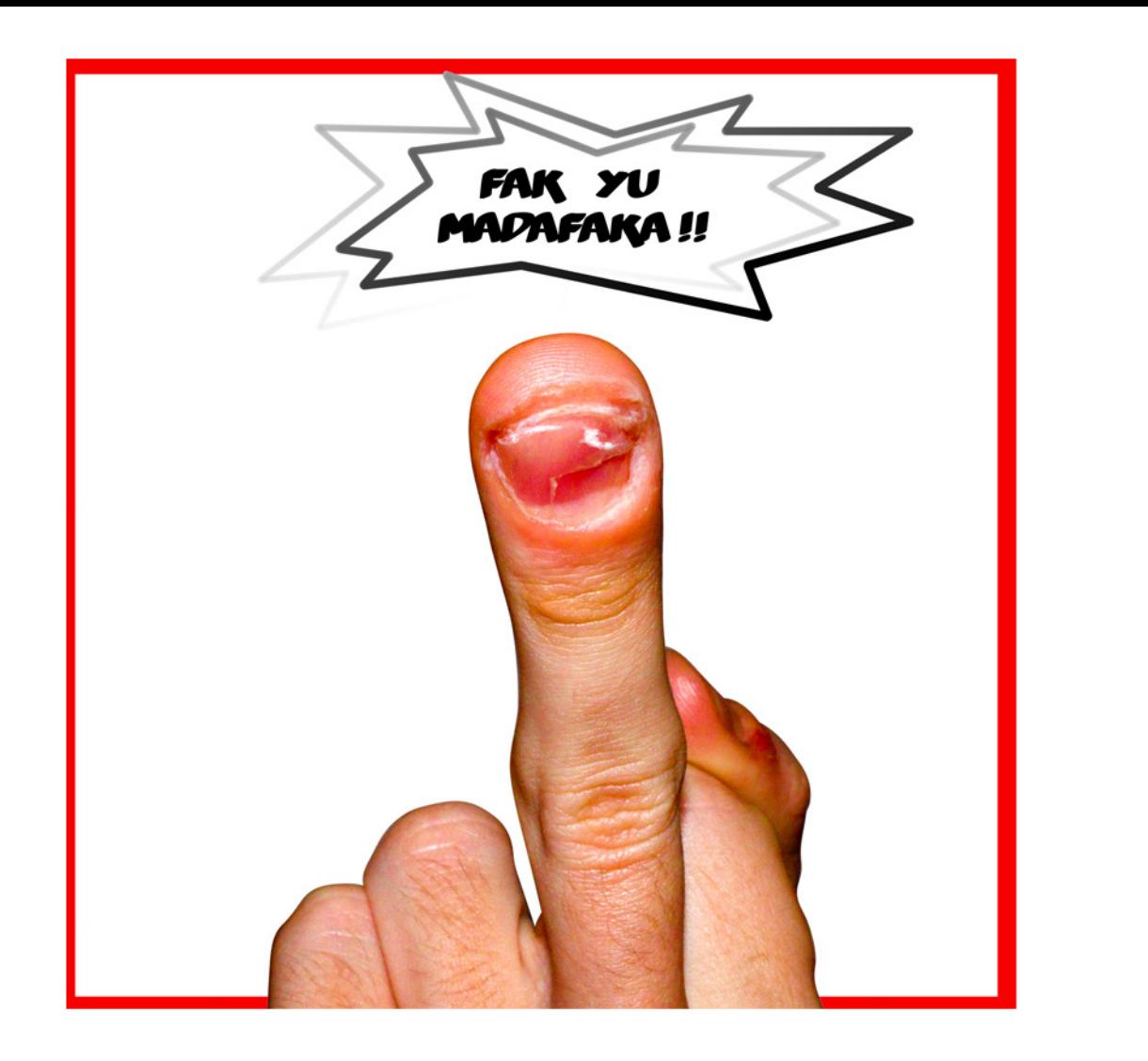

**Adrià Voltà** 

<span id="page-9-0"></span>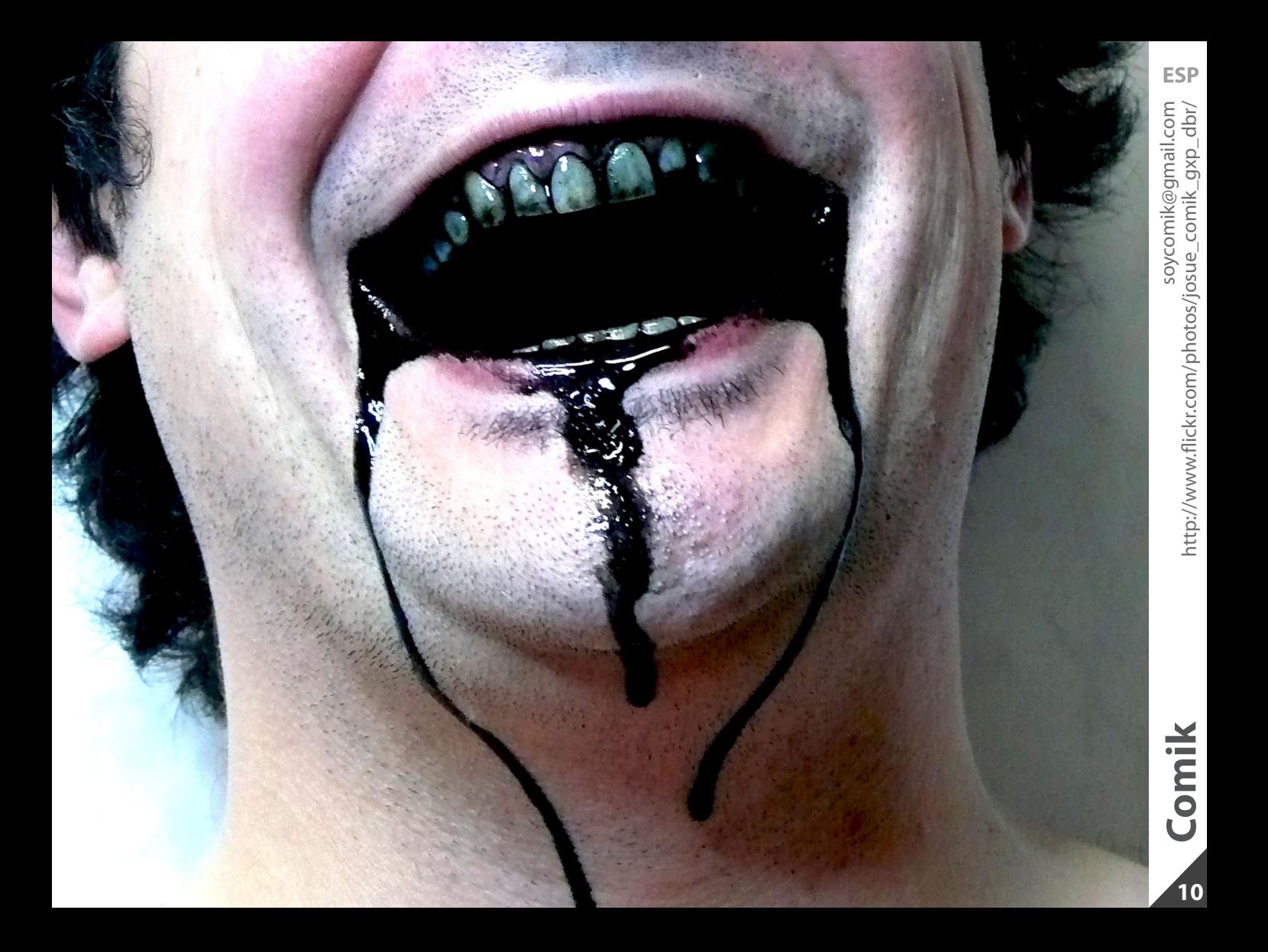

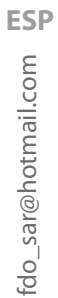

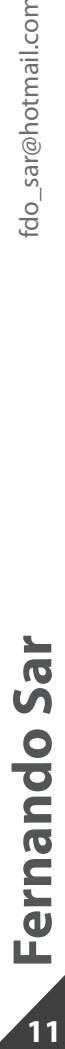

<span id="page-10-0"></span>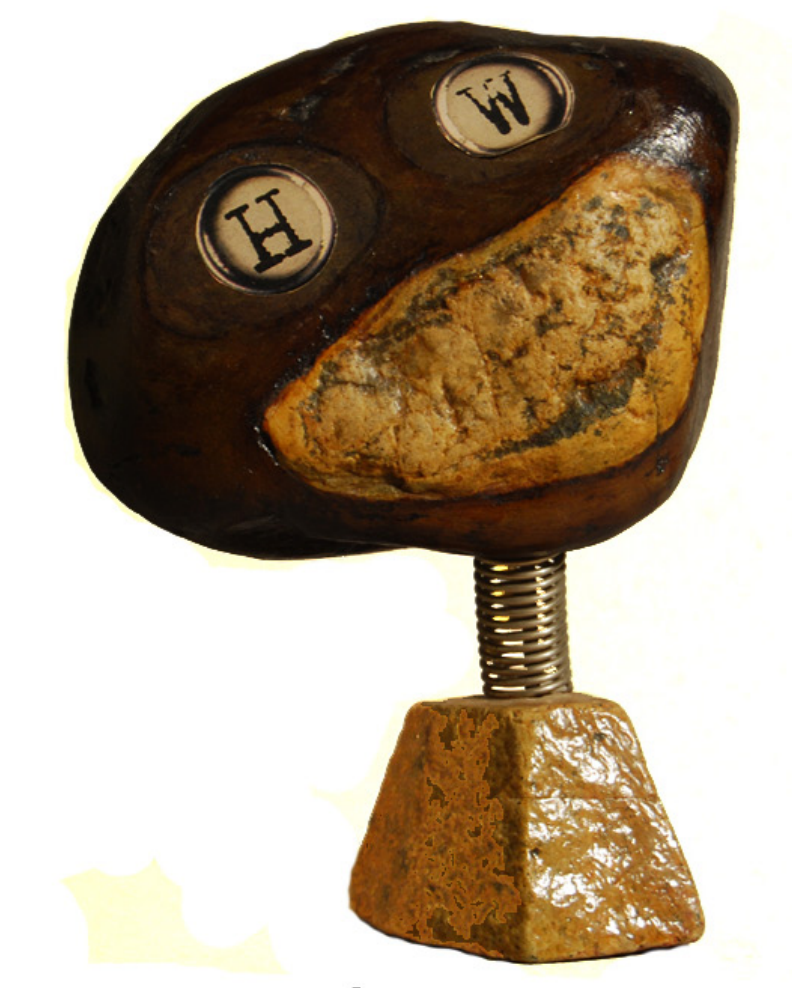

humor negro

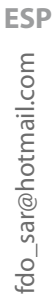

# **12Fernando Sar** fdo[\\_sar@hotmail.com](mailto:fdo_sar%40hotmail.com?subject=) Fernando Sar

 $\begin{array}{c} \n \overline{12} \\
\end{array}$ 

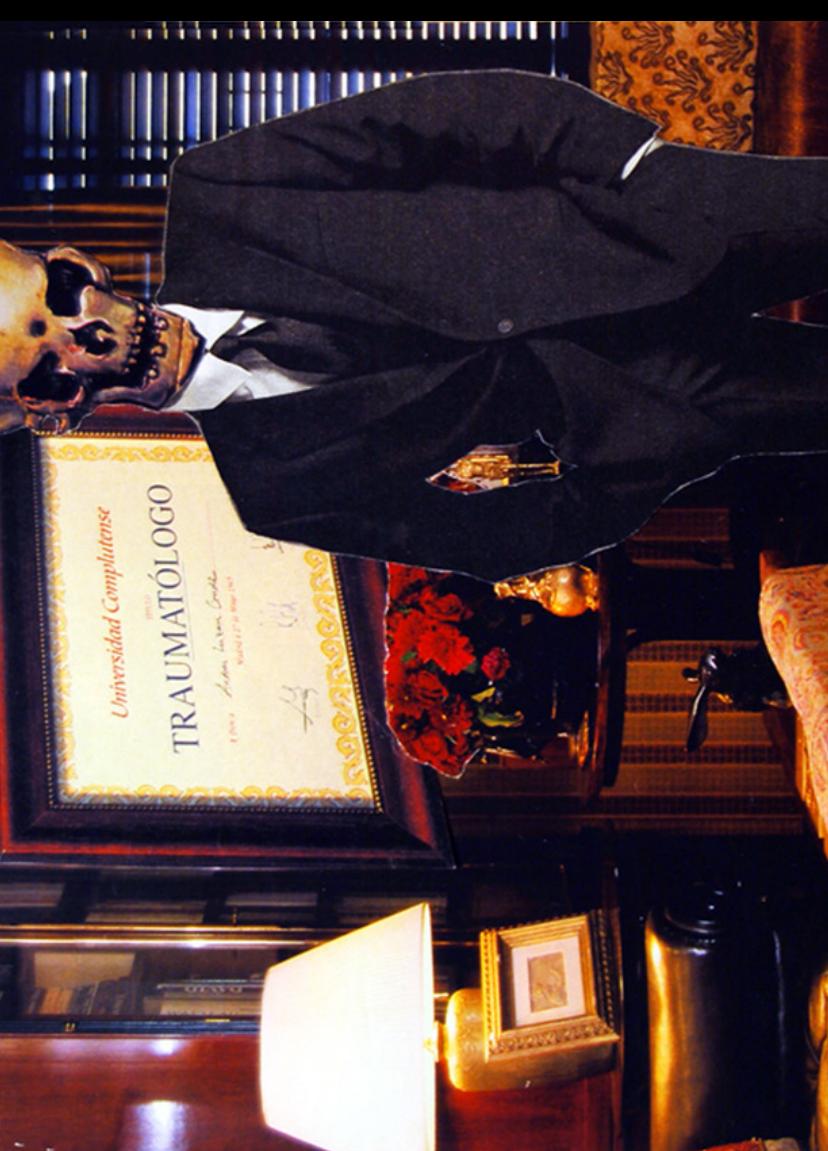

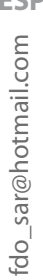

# **13Fernando Sar** fdo[\\_sar@hotmail.com](mailto:fdo_sar%40hotmail.com?subject=) Fernando Sar

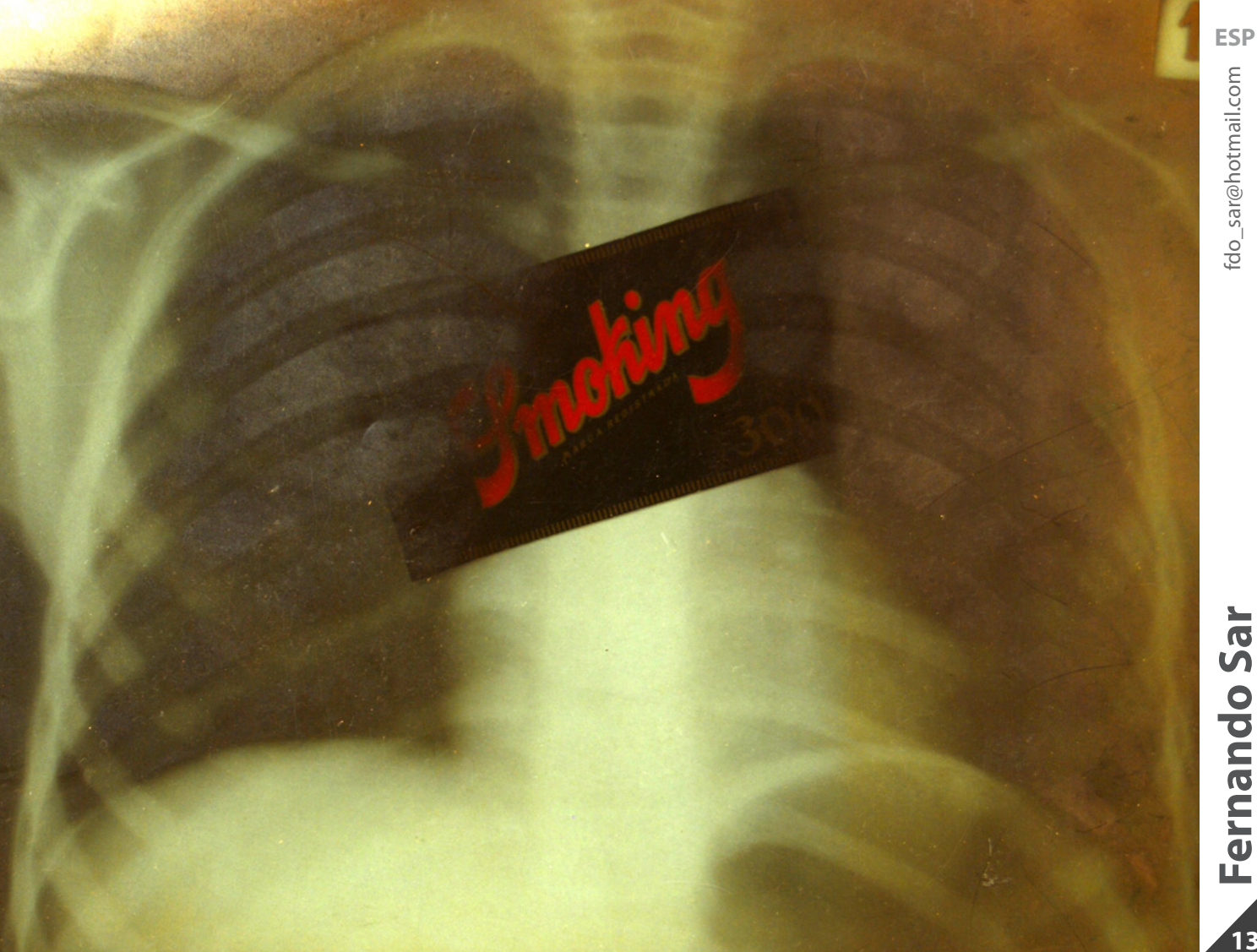

<span id="page-13-0"></span>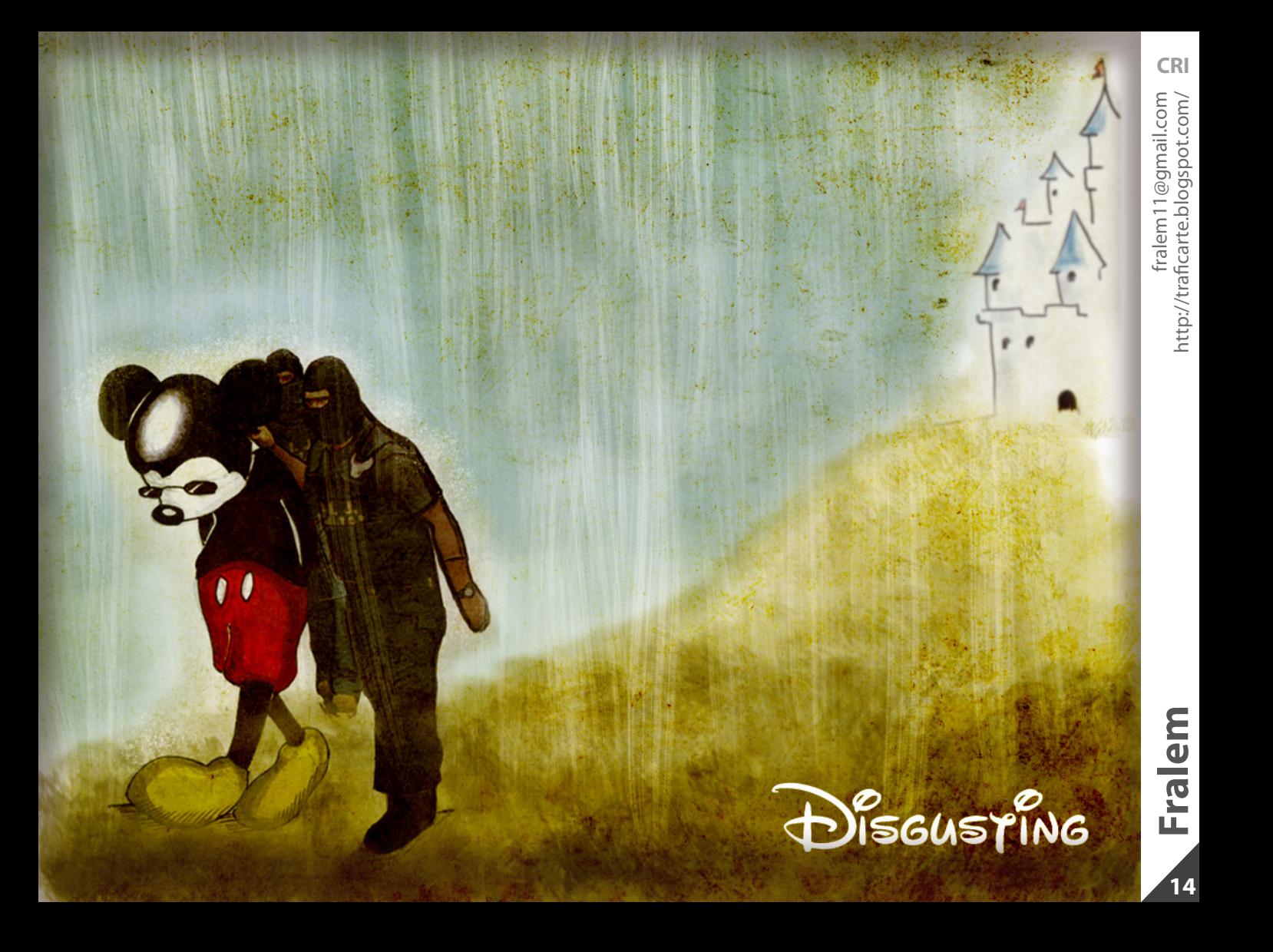

<span id="page-14-0"></span>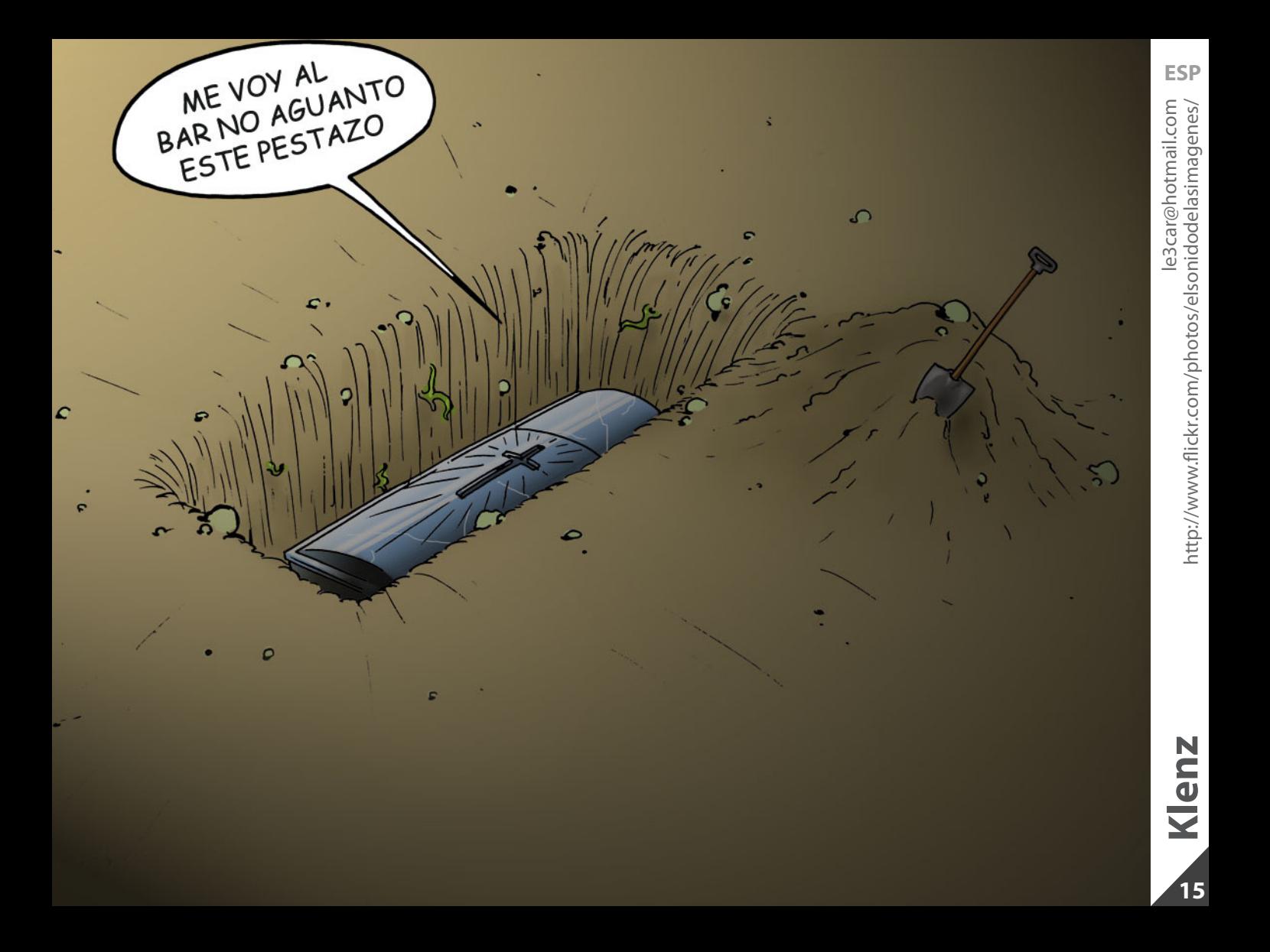

<span id="page-15-0"></span>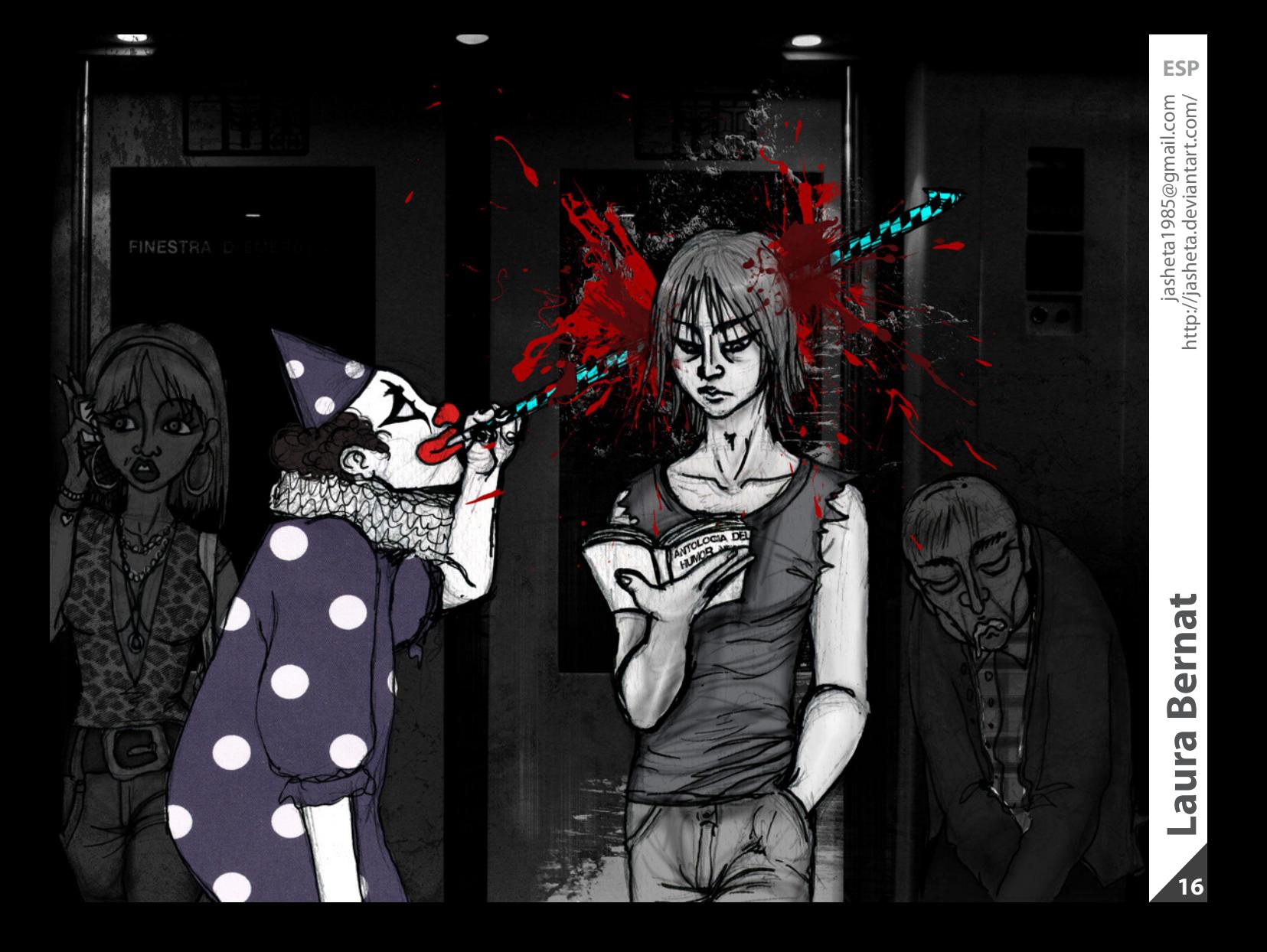

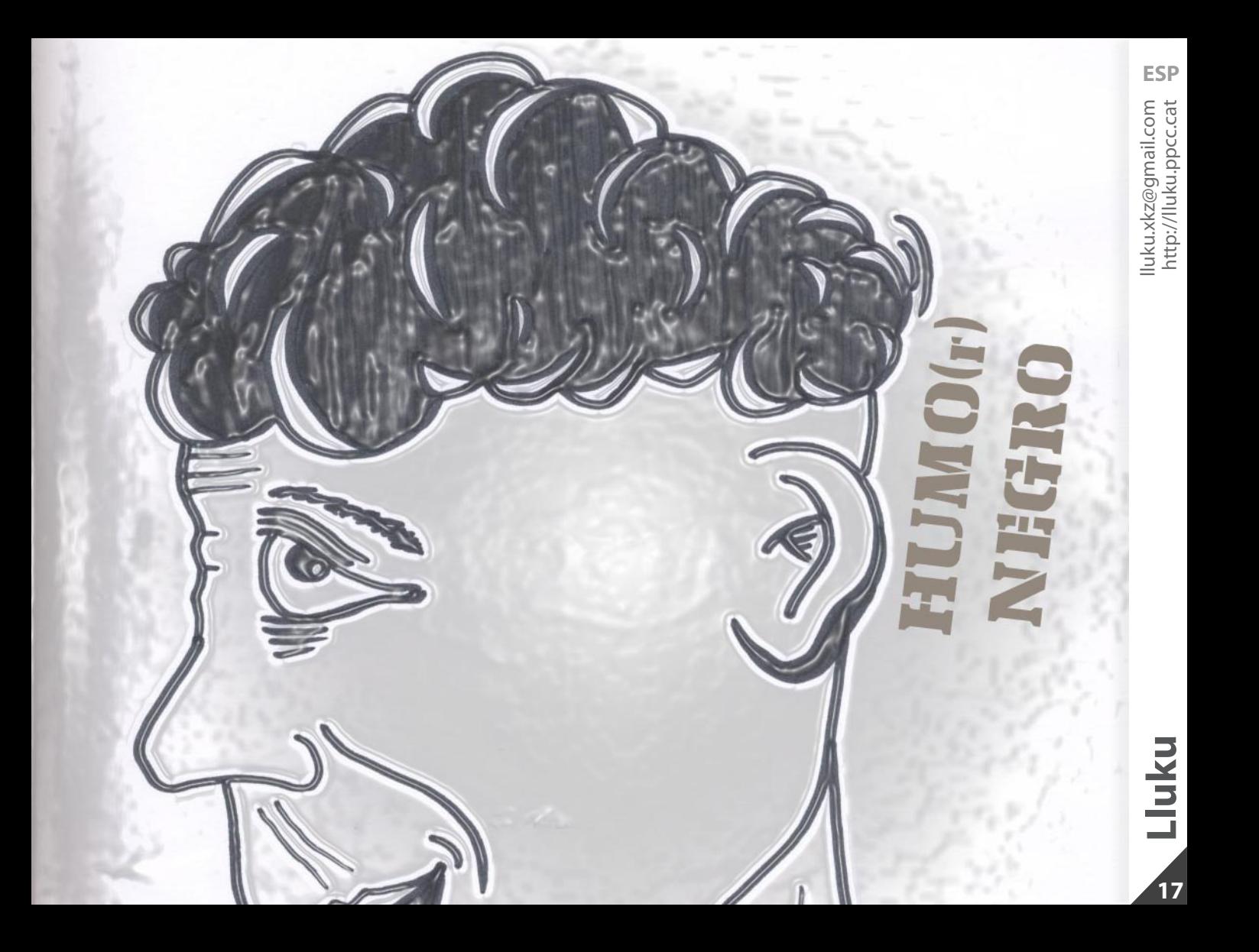

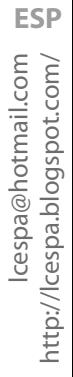

# **18** Luis Carlos Espinosa http://lcespa.blogspot.com/ Luis Carlos Espinosa

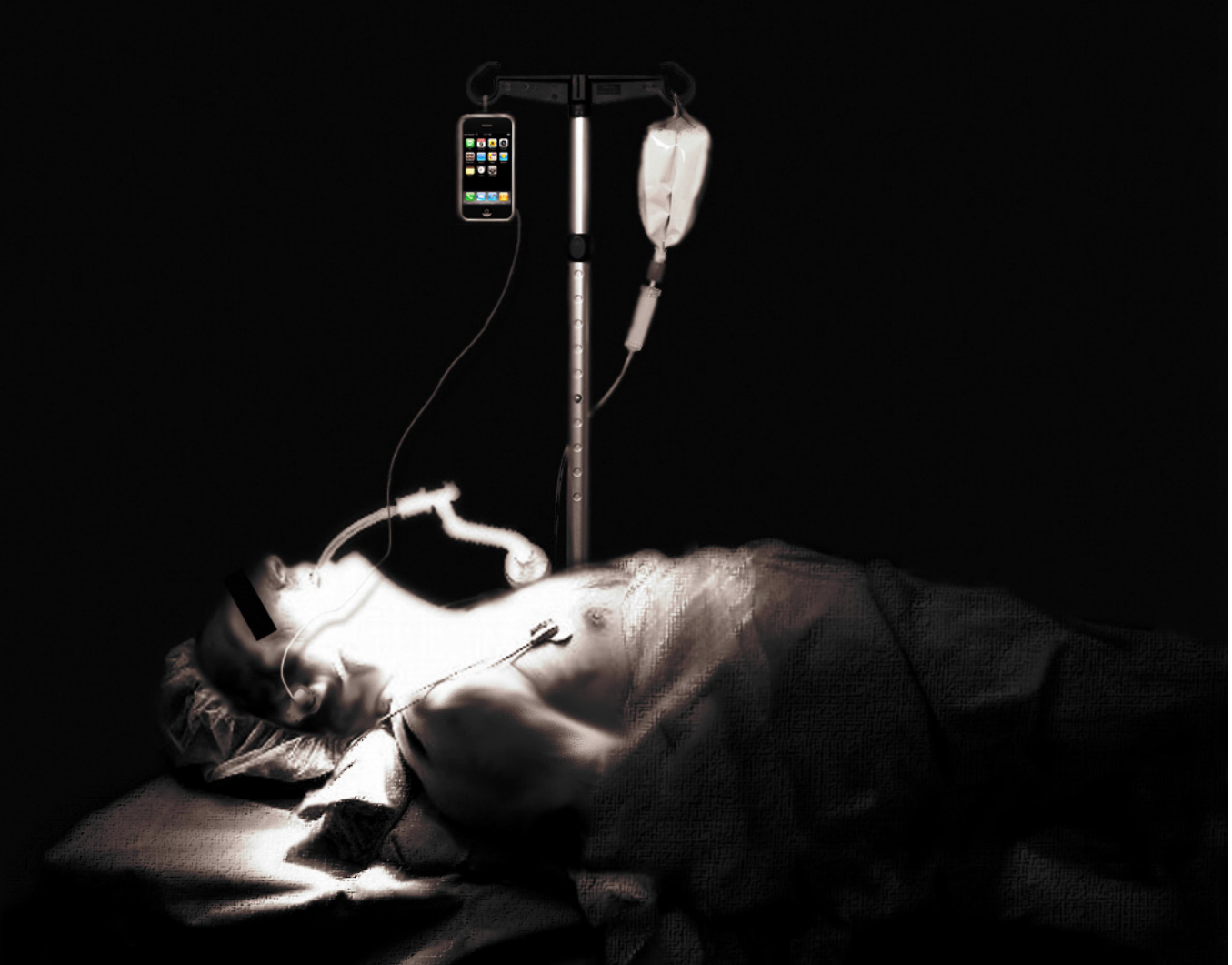

# Aparece el cadáver de Wally Después de tentar a la suerte durante 25 años, finalmente lo consiguió y murió

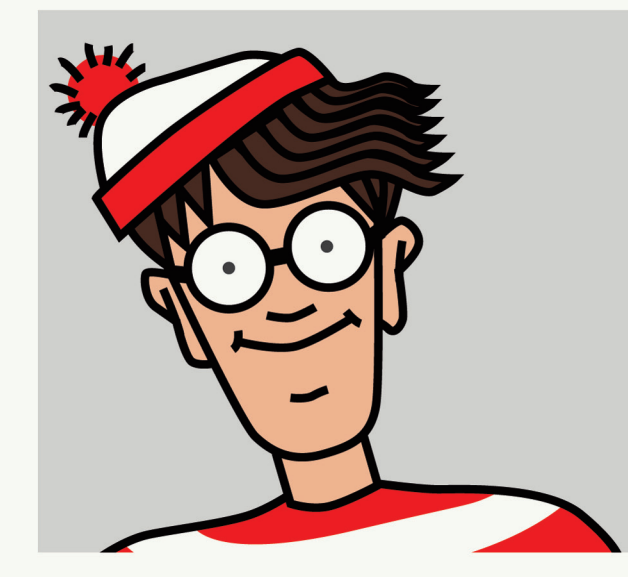

<span id="page-18-0"></span>elPeriodo

El pasado jueves se encontró el Al abrir la caja fuerte cuerpo del famoso escapista Wally, conocido internacional- paralizada." Declaramente por los libros "¿Dónde ba Sally conmocioestá Wally?"

Los restos de Wally yacían en estado de avanzada descomposición dentro de una caja fuerte empotrada oculta tras un cuadro colgado en el comedor de Sally, una anciana de 72 años del barrio de Widstown, Neiville, Michigan.

"Desde que murió mi marido no he tenido dinero para ahorrar, hasta hoy que me ha tocado la lotería.

me he quedado nada por el hallazgo. Junto al cuerpo, se encontró una nota que decía:

"A ver quien tiene cojones a encontrarme aquí.

¿Dónde está Wally ahora, mamones?"

Lamentablemente hemos encontrado a Wally.

**Mágoz** 

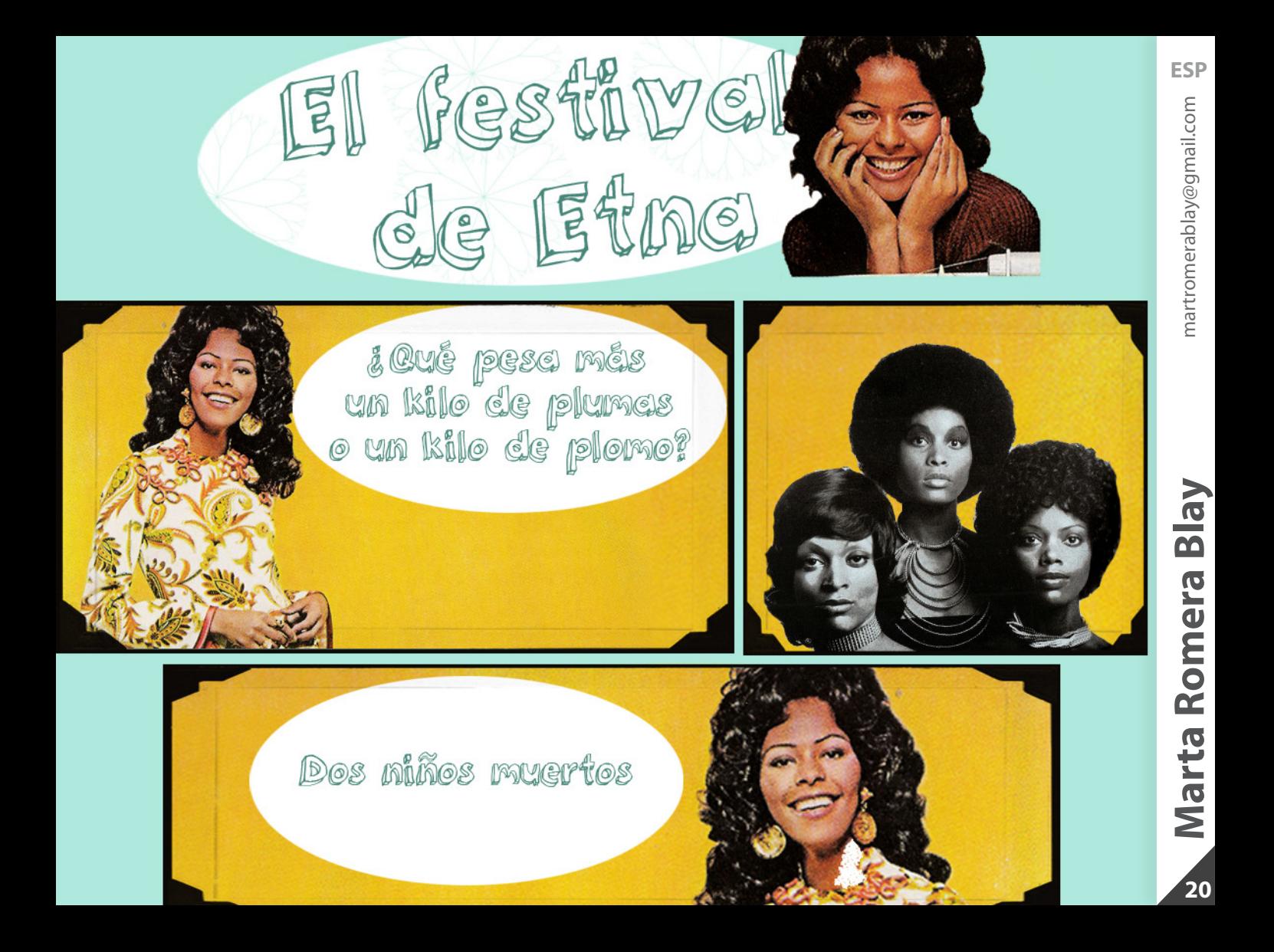

# **Another great** proposal from **McDonalds**

**Associated with CocaCola** 

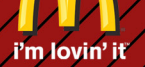

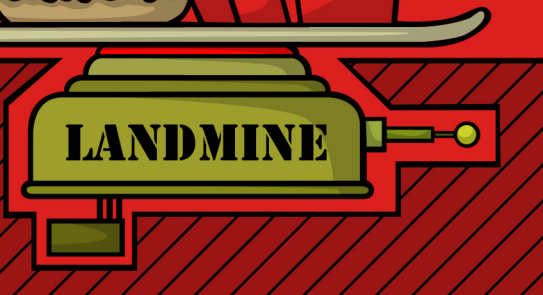

**ESP**

 $21$ 

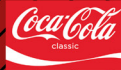

**And with your Happy Meal: The most** entertaining toy!

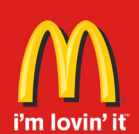

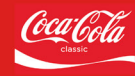

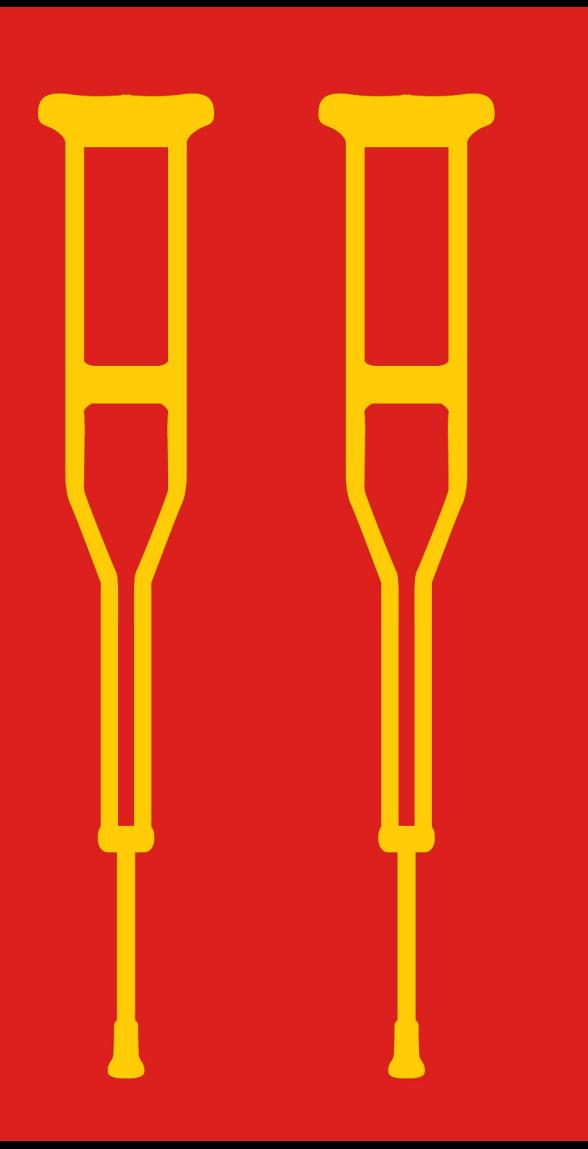

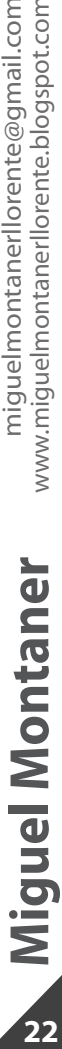

22

<span id="page-22-0"></span>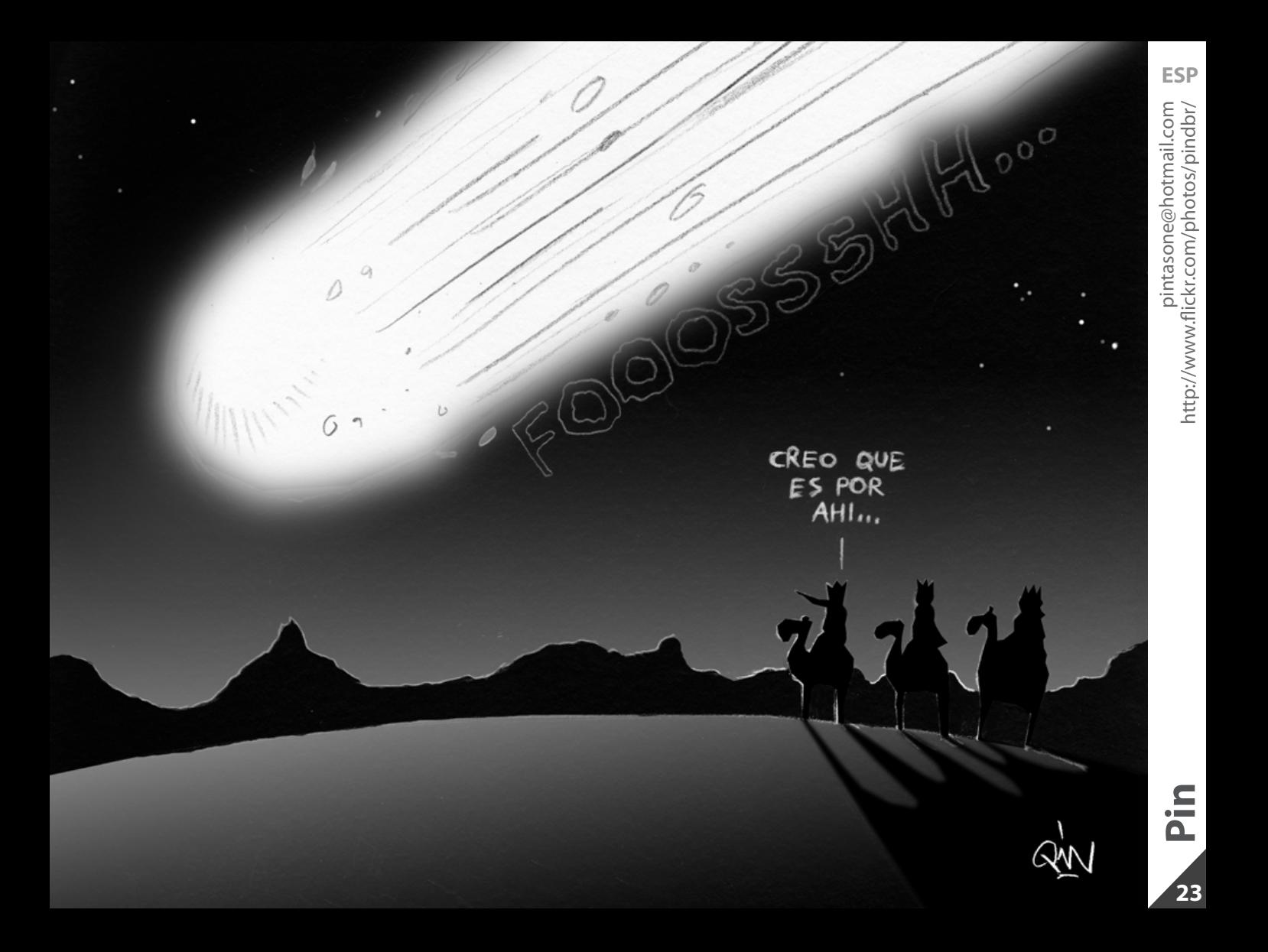

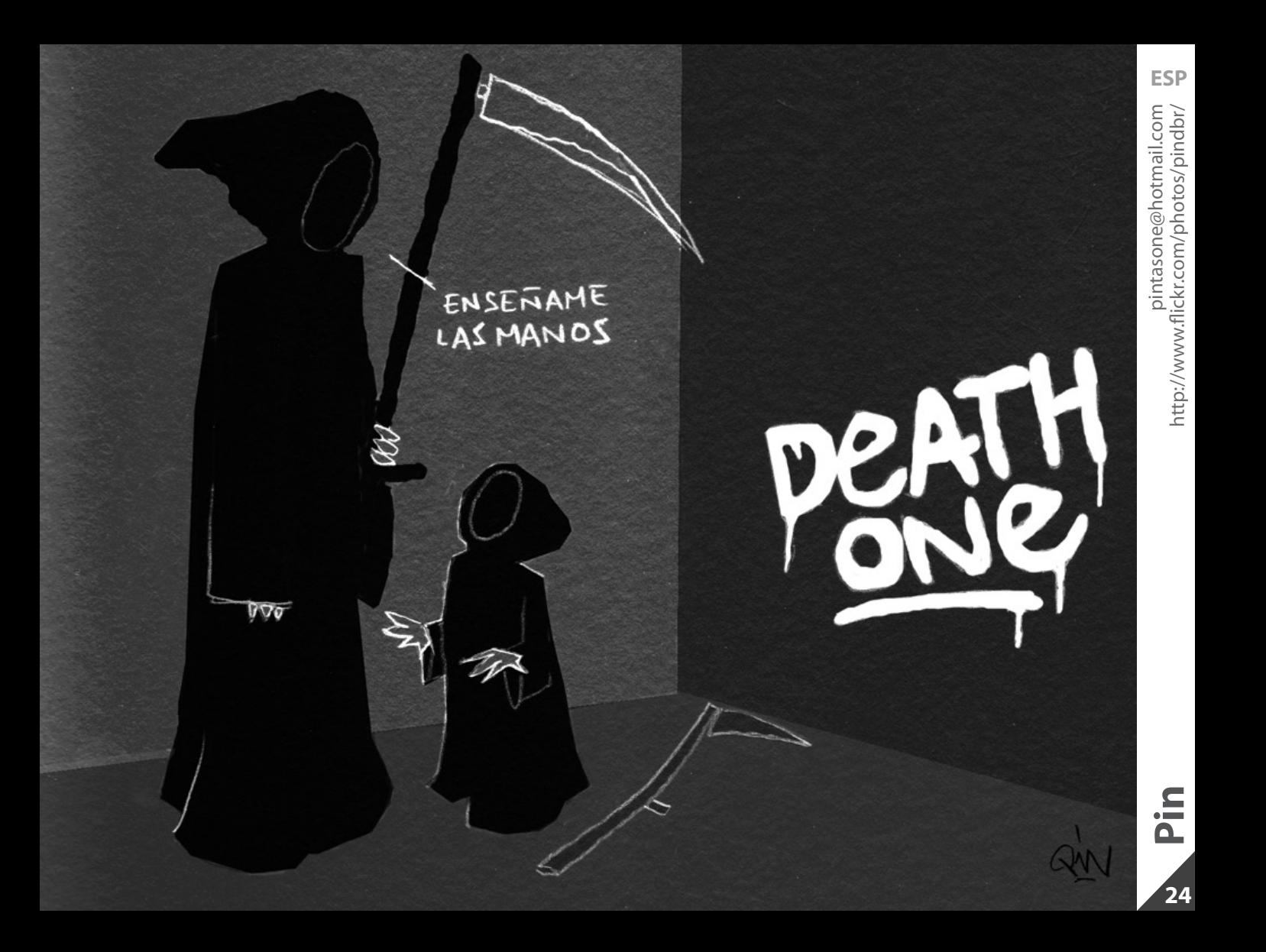

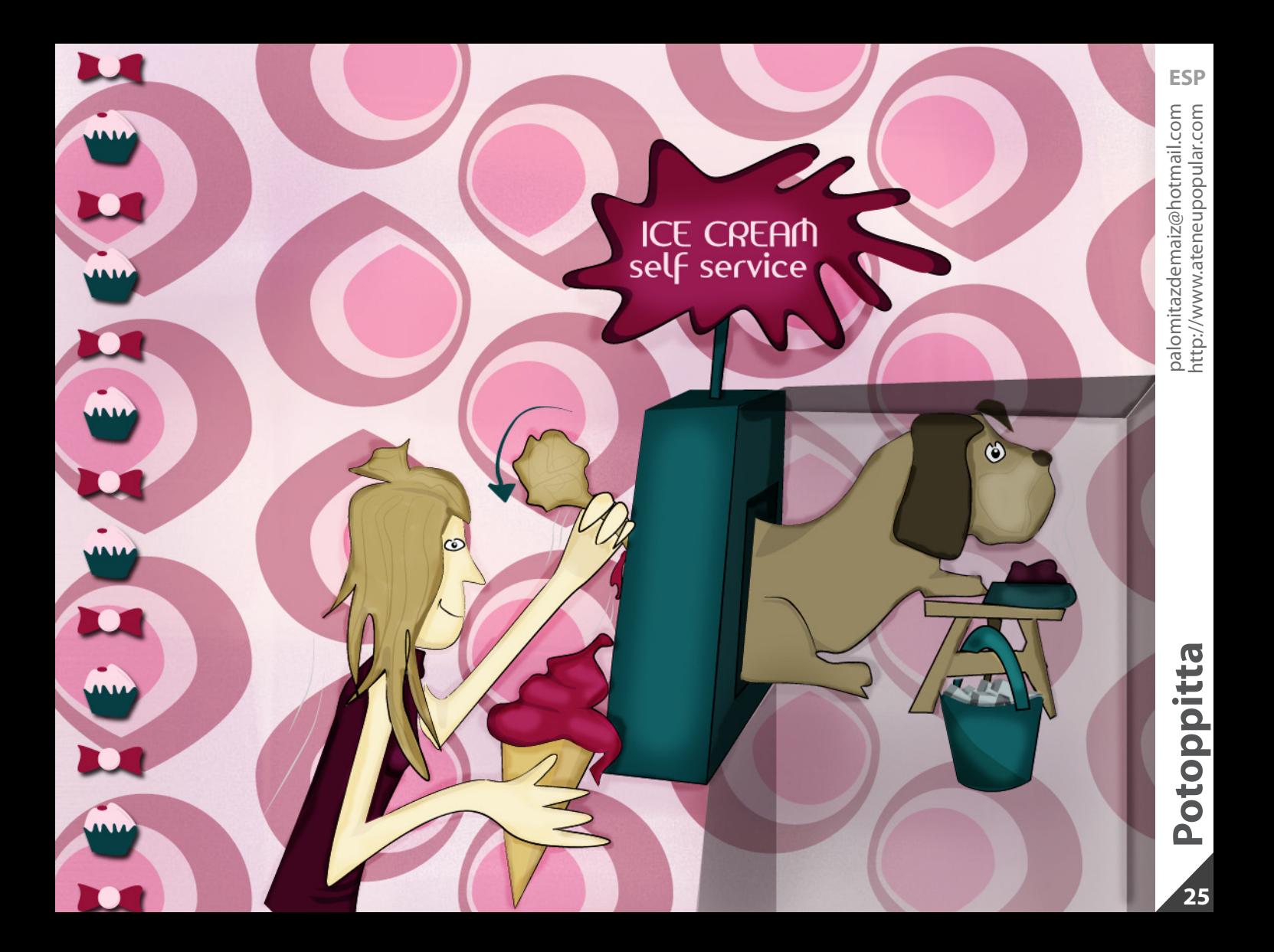

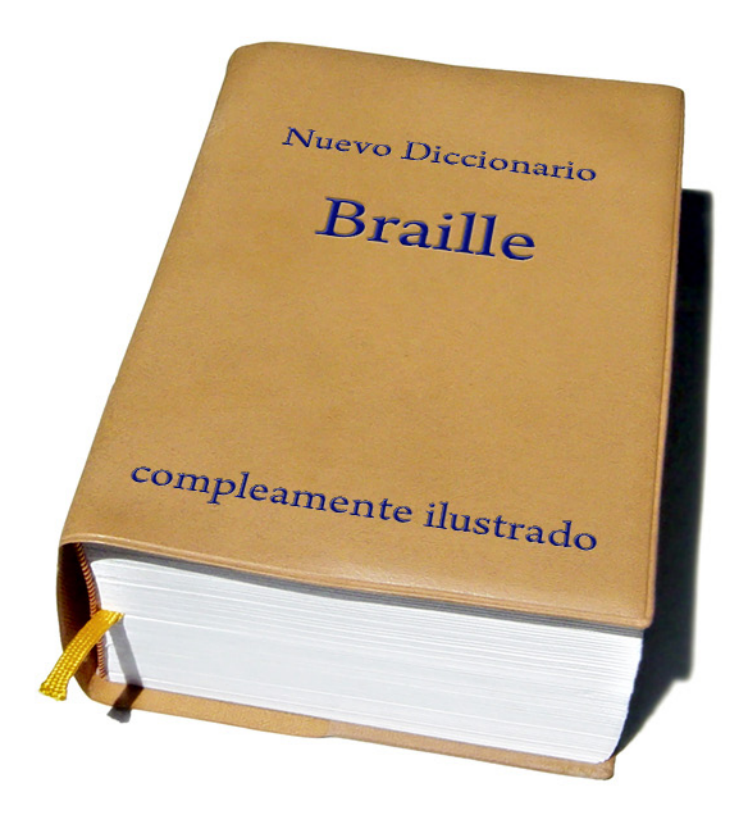

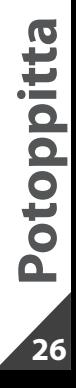

<span id="page-26-0"></span>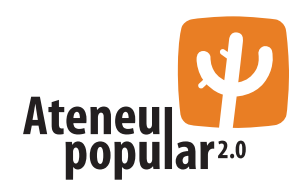

# **-Audio lines brushes:**

Os ofrecemos un pack de pinzeles audio lines, gratis para uso comercial y personal. Estos pinzeles pueden ser utilizados para crear efectos de ecualización en Photoshop con gran facilidad.

[http://www.ateneupopular.com/diseno/audio](http://www.ateneupopular.com/diseno/audio-lines-brushes/)[lines-brushes/](http://www.ateneupopular.com/diseno/audio-lines-brushes/)

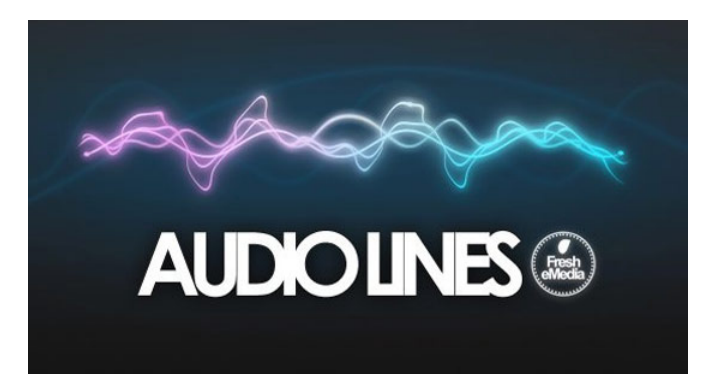

# **- Vectores para Navidad**

Selección de objetos vectoriales para otorgar a la gráfica ese carácter navideño que se merecen estas fechas.

[http://www.ateneupopular.com/diseno/vectores](http://www.ateneupopular.com/diseno/vectores-para-navidad/)[para-navidad/](http://www.ateneupopular.com/diseno/vectores-para-navidad/)

# **-Las 50 mejores tipografías gratuitas del 2009:**

Cómo el título indica, las 50 mejores ¡gratuitas!.

[http://www.ateneupopular.com/tipografia/las-](http://www.ateneupopular.com/tipografia/las-50-mejores-tipografias-gratuitas-del-2009/)[50-mejores-tipografias-gratuitas-del-2009/](http://www.ateneupopular.com/tipografia/las-50-mejores-tipografias-gratuitas-del-2009/)

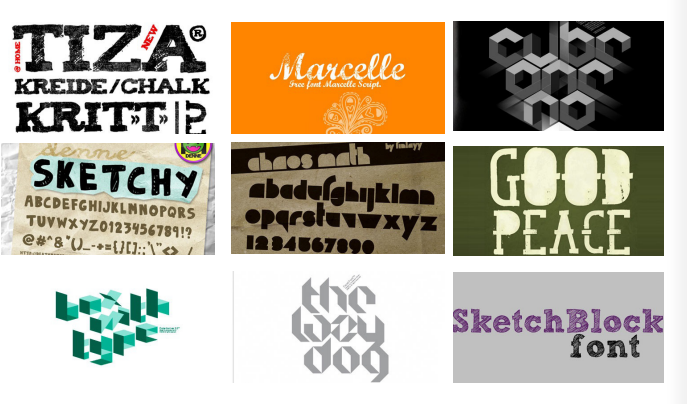

# **Tratar a los impresores**

El impresor con el que trabajas para producir tu trabajo es una parte esencial en tu equipo y deberías tratarlo como un recurso valioso. Hay algunas cosas que puedes hacer para asegurarte de que tu relación profesional con el impresor sea tan agradable como sea posible.

**1. No des nada por hecho:** Sea cual sea, es posible que el impresor haya producido algún trabajo parecido. Tendrá una idea clara de lo que necesitas y podrá aconsejarte. Pero dicho conocimiento viene acompañado de ciertas suposiciones, que pueden ser correctas o no.

Da todas las instrucciones con claridad y por escrito. Asegúrate de especificar hasta el mínimo detalle y hazlo de manera muy precisa.

**2. Planifica con antelación:** Asegúrate de ultimar los preparativos con tu impresor con antelación. Eso te garantizará que te reserven la imprenta y te asegurará que cualquier cambio sea posible sin demorar la entrega.

Y sobretodo envía un archivo de prueba, así evitarás sorpresas desagradables de última hora.

**3. Cumple los plazos de entrega:** Entrega los archivos a tiempo o antes de la fecha de entrega, si es posible, pero no lo envíes con demasiada antelación o tu trabajo se perderá entre los cientos de trabajos que esperan entrar en imprenta.

**4. No desaparezcas:** Cuando hayas acabado tu trabajo y lo hayas enviado, no te vayas de vacaciones. Asegúrate de que la persona que trabaja en la imprenta tiene tus datos de contacto y puede localizarte a cualquier hora del día o de la noche.

Ten a mano siempre un ordenador o disco duro con todos tus archivos guardados por si necesitas por si necesitas solucionar un problema con rapidez.

Gracias a internet y a la tecnología que le acompaña, en este trabajo se pueden solucionar problemas desde cualquier lugar del mundo.

**5. Recibir el trabajo finalizado:** Cuando recivas el trabajo final, revísalo a conciencia lo antes posible. Si hay problemas, cómentalos con los impresores a la mayor brebedad posible y pon por escrito tus quejas para evitarlas en el futuro. Si estás satisfecho con los resultados, díselo a los impresores; ellos apreciarán tu opinión positiva.

# **Completa la serie:**

¿Sabes la respuesta? Envíanosla y propón el acertijo del próximo número a colaboraciones@pandemiafanzine.com

# Mamporrera **Sección Mamporrera** Sección www.photoshopdisasters.blogspot.com www.photoshopdisasters.blogspot.com

<span id="page-29-0"></span>eatures weater Shop ress Shop he Must-Lust List **Set the Look** 

**Steals** weaters \$19 - \$49 resses \$39 - \$69 ops \$15 - \$19.50 ees Any 2/\$25 /elour 2/\$60 oga & Leggings Buy 2 & ave enim & Corduroy \$10 -20 Off

resses **Il Dresses** weaterdresses **Sexy Dresses** Casual Dresses **Top Dresses** Convertible Collection

**Sweaters** 

**Il Sweaters** ardigans & Wraps urtlenecks & Cowlnecks -necks & Scoopnecks ashmere Blends he Soft & Sexy Wrap

Coats & Jackets

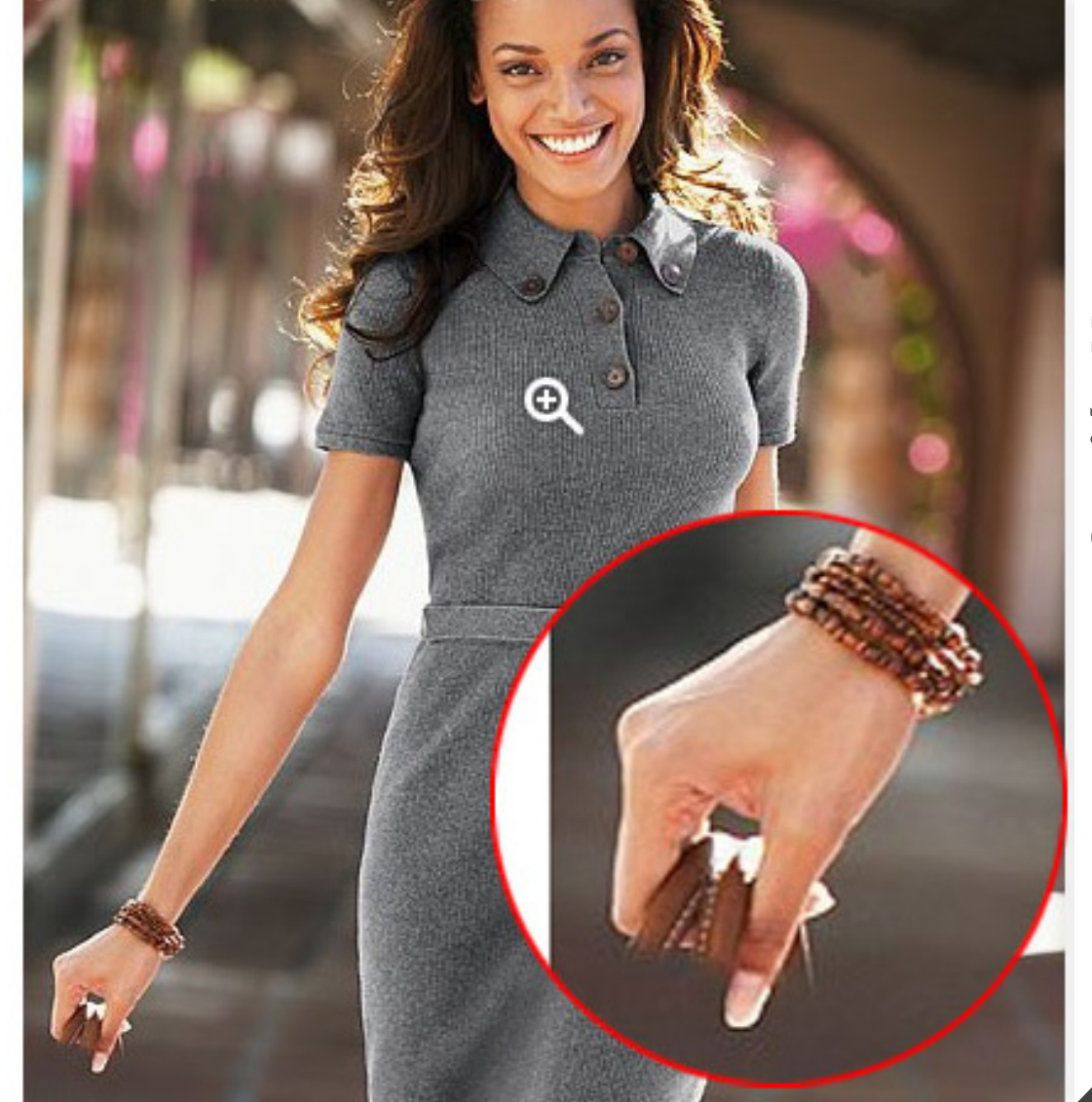

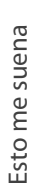

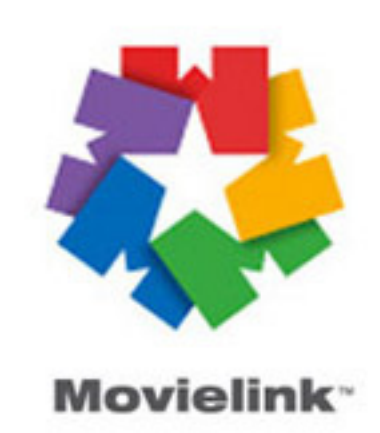

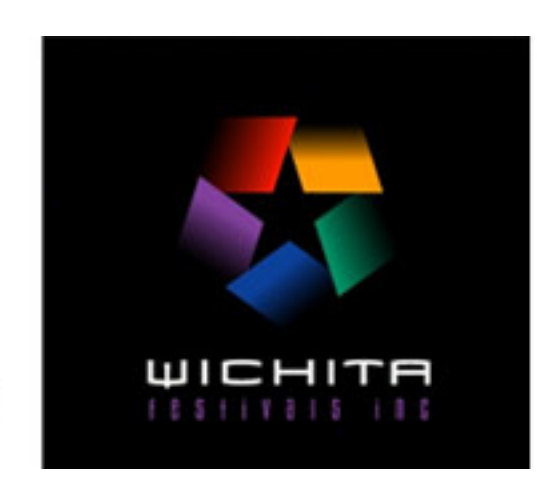

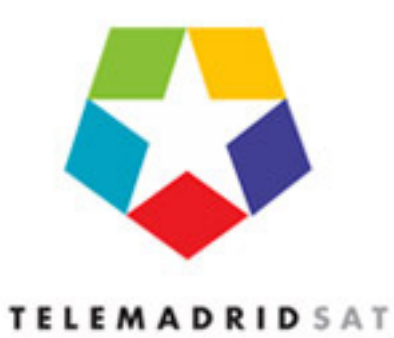

 $31$ 

# <span id="page-31-0"></span>**¡Sorpréndenos! Lo que salga de los mejores huevos**

# **Envía tu mejor ilustración a colaboraciones@pandemiafanzine.com**

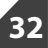

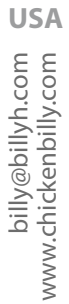

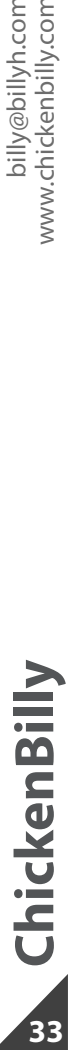

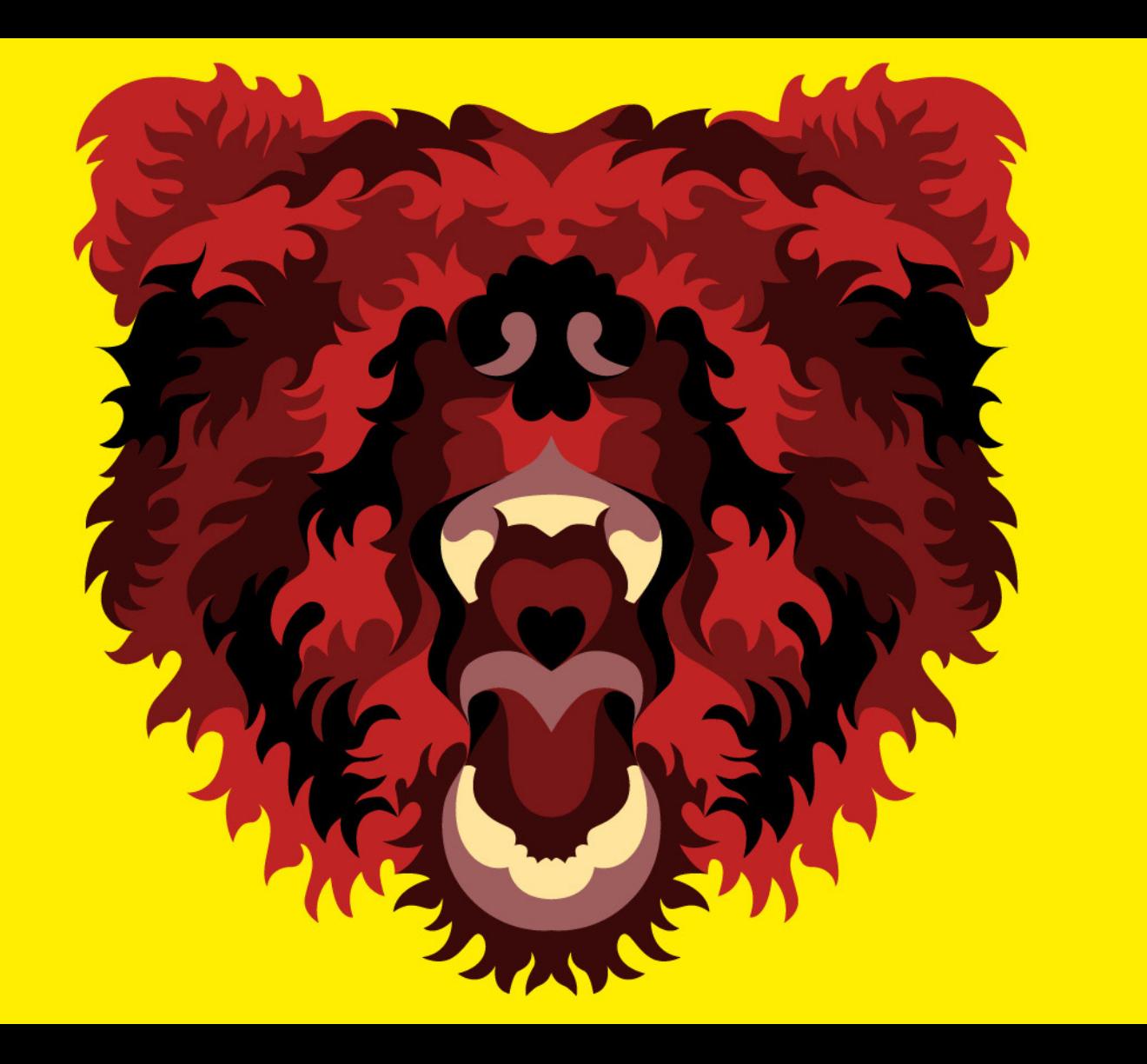

# **El pájaro vuela entero y el palestino... en pedazos ¿Que diferencia hay entre un pájaro y un palestino?**

- <span id="page-34-0"></span>- Buah, que hambre tengo..
- Yo también tengo mucha hambre, llevo desde las 13:27 sin probar bocado.
- ¡Precisamente la hora que he comido yo también! Hostia, y ya son las 21:48.
- -Bueno, pide un par de birras para matar el gusanillo.
- Lo que no entiendo es por qué siempre pides y luego ni la tocas.
- Tú pídelas.
- Vale, pero no nos regalemos que mañana tengo que madrugar.
- ¿Qué te crees? ¡Yo también curro!
- -Pues hablando de curro, mi jefe me tiene hasta las pelotas.
- En eso coincidimos, estoy hasta los cojones, es un capullo.
- Dejemos el tema del curro que me caliento.
- Bueno, ¿que pasa con esas birras?
- Voy a mear y las pido.
- Yo también, no olvides que siempre te acompaño.

**Jack sería muy feliz si la conversación fuera entre dos personas, pero no, Jack es un esquizofrénico no medicado.**

# <span id="page-35-0"></span>**¡Refreescanos! Aquí todo tiene cabida**

# **Envía lo que quieras a colaboraciones@pandemiafanzine.com**

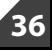

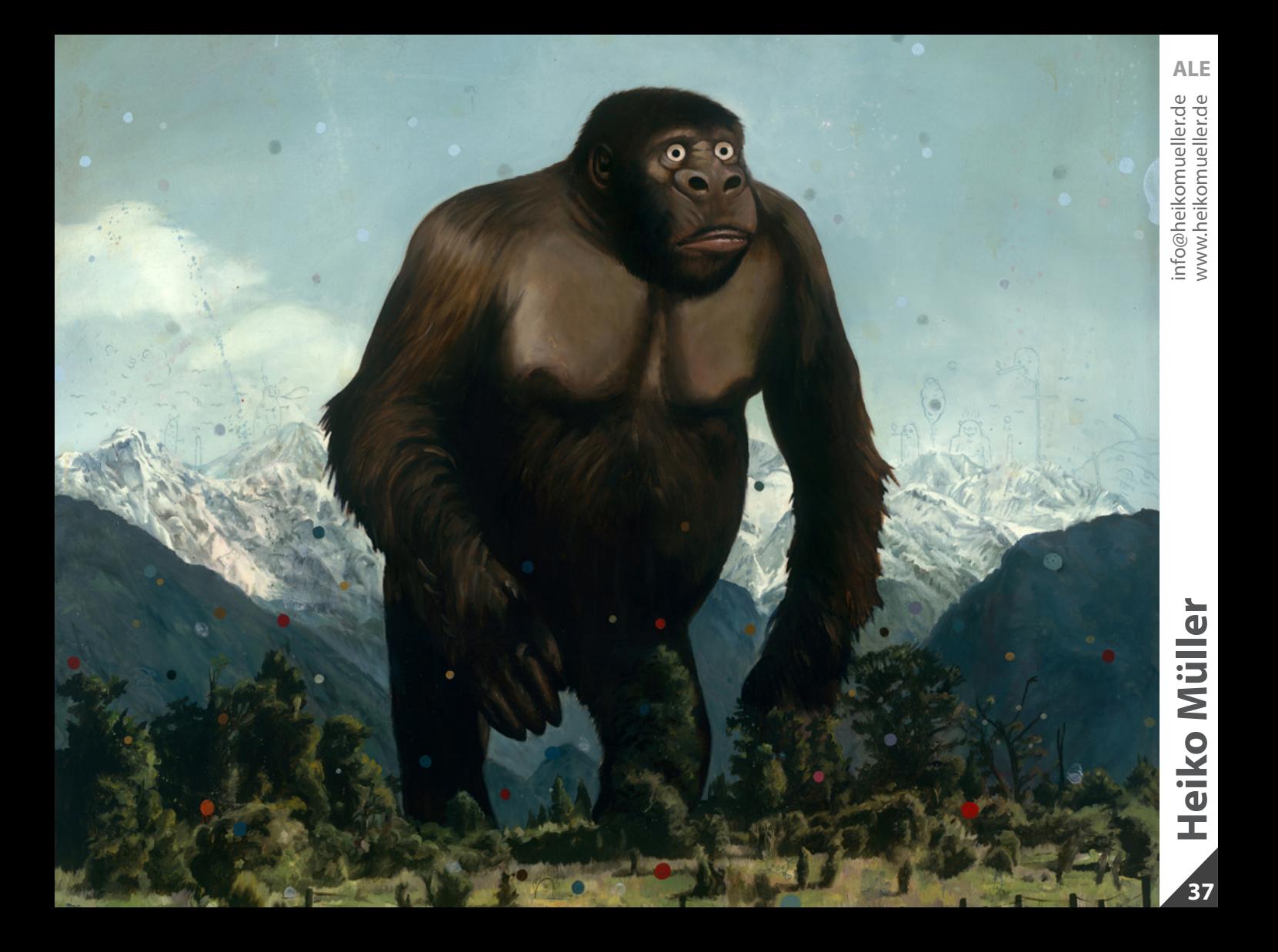

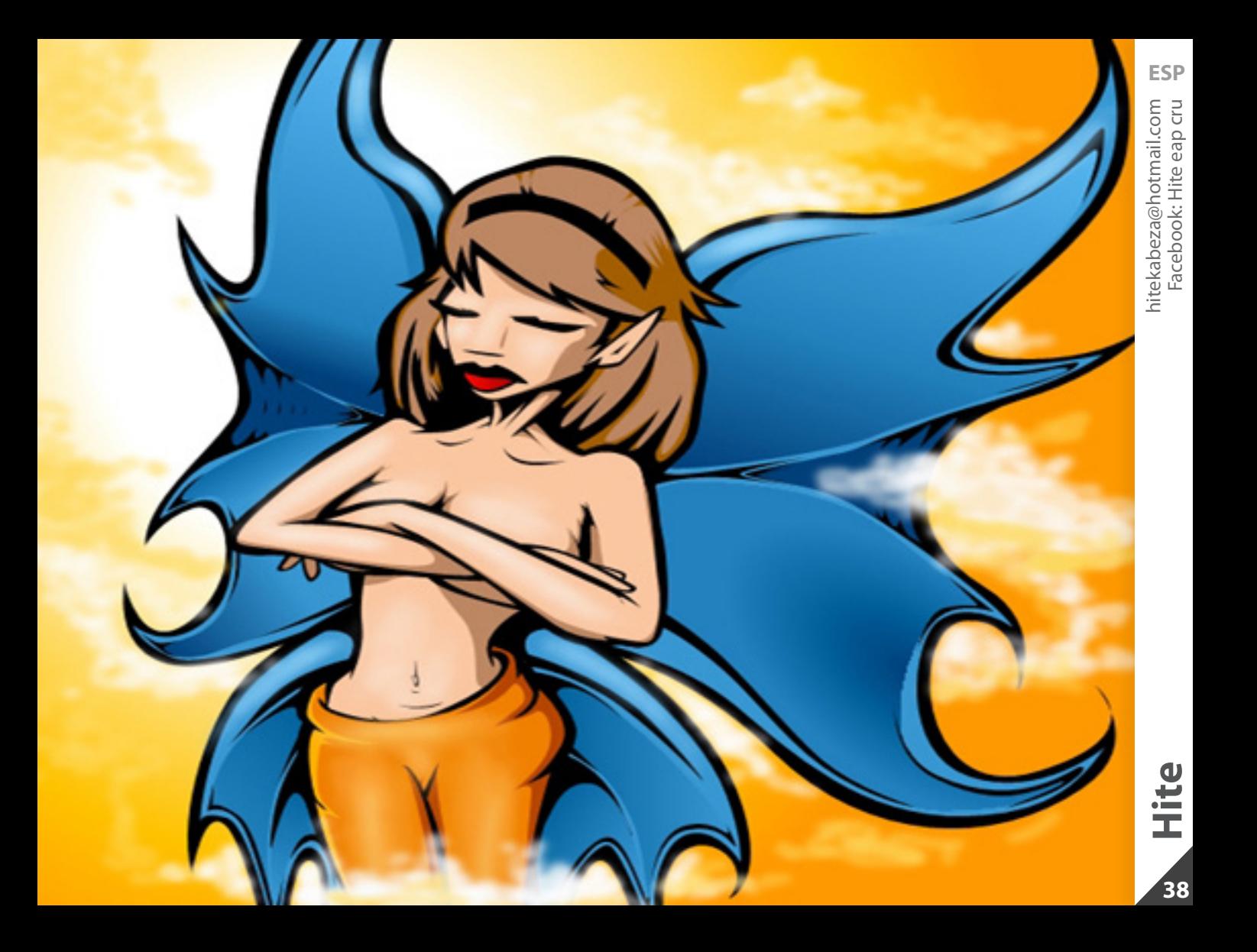

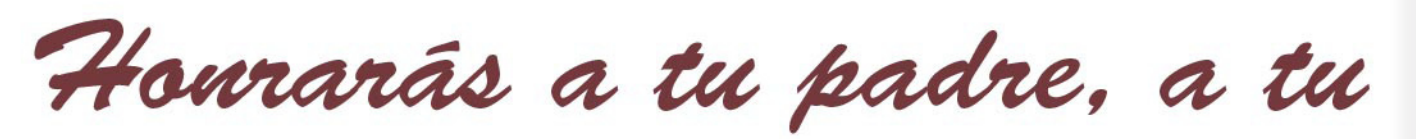

madre y a tu tele

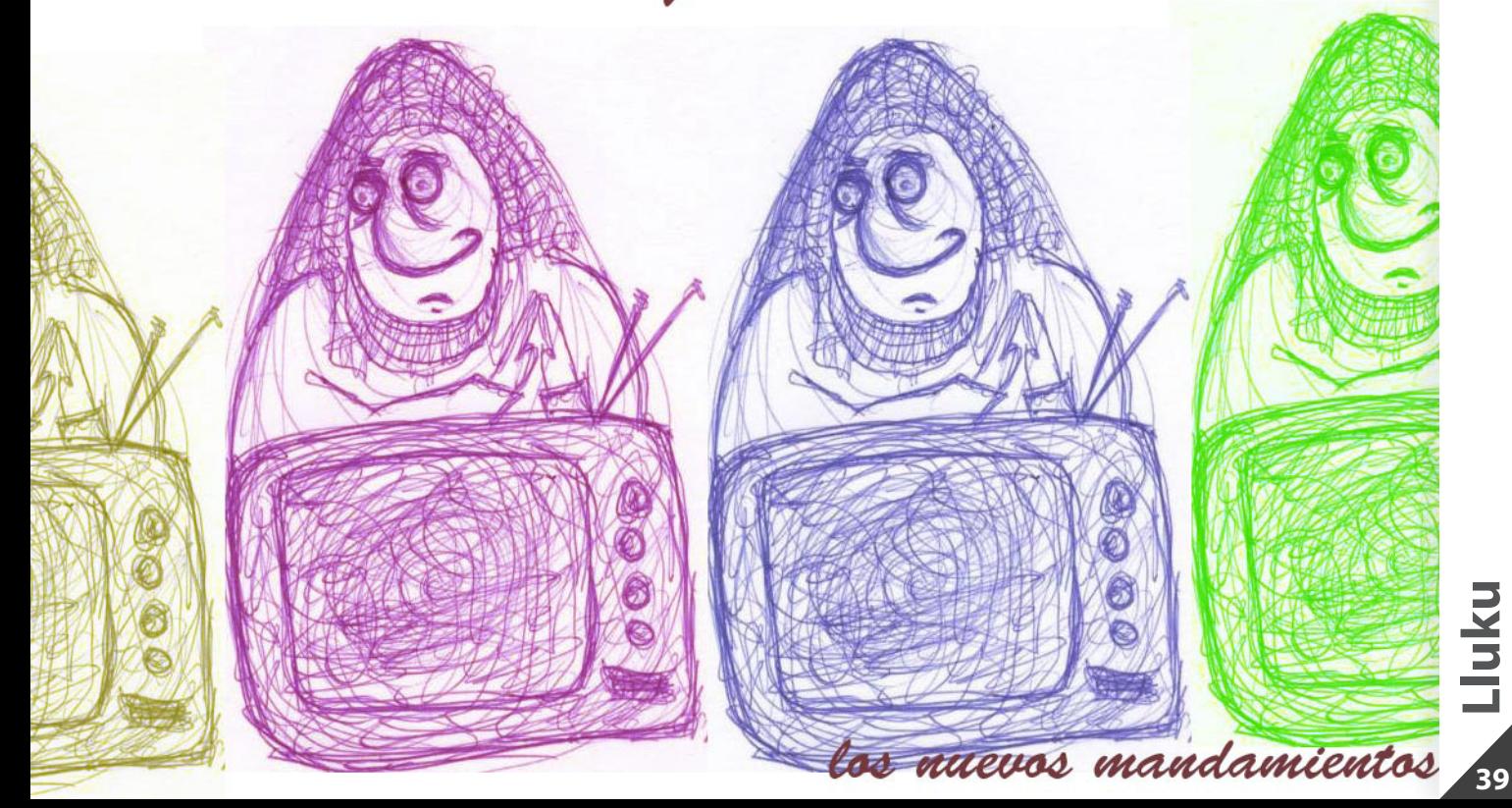

**ESP**

Cuánta razón tienen los refranes españoles. Que hay gente para todo es algo que se sabe, pero que la realidad siempre supera a la ficción también. Y es que si echásemos a volar la imaginación, seguro que no seríamos capaces de inventar historias tan extrañas como la que un amigo psicólogo se encontró en la consulta.

Resulta que el paciente, de enfermedad, ludópata, le comenta a mi amigo que lo mejor para su mujer y su hija sería que él desapareciera o se quitara de en medio, y que tiene perfectamente pensado cómo hacerlo: "yo tengo una tía que fue la que me crió y a la que quiero mucho, pero ya está muerta, así que he pensado en meterme en su tumba con una botella de whisky y quedarme ya ahí".

Y yo me pregunto varias cosas: primera, ¿cómo es el momento en que tú te plantas delante de la tumba de tu tía y le dices "tita, hazme un hueco, que ahí quepo yo también"?; segunda, una vez dentro, ¿cómo se las apañaría este hombre para volver a cerrar la tumba? ¿tendría belcro o sería de cremallera, a lo saco de dormir?; y tercero y principal, ¿invitaría a su pobre tía a un chupito de whisky o se cargaría la botella él solo egoístamente?

Yo, desde luego, hubiese preferido ron.

# <span id="page-40-0"></span>**Mi fórmula para estar concentrado**

Permanecer concentrado mientras haces una tarea que exige atención es posiblemente uno de los mayores retos productivos a los que te tienes que enfrentar. Es sumamente fácil despistarse y distraerse con casi cualquier cosa y en algunas personas esto es un verdadero problema.

**1. Dale un sentido, interpreta lo que estás a punto de hacer.** Cada cosa tiene un significado y sobre todo un impacto y un porqué sobre tus objetivos. Cuando le damos sentido y comprendemos su importancia nuestra mente se adecúa para permanecer alerta.

**2. Ten tus rituales.** Cuando ejecutas siempre los mismos gestos a la hora de hacer las tareas importantes dejas menos espacio a la improvisación y cierras puertas a los despistes.

- **3. Cárgate todas las distracciones.**
- **4. Simplifica tus herramientas**
- **5. Haz sólo UNA cosa a la vez**

**6. Haz algo pequeño.** Da igual si la tarea es mediana y no te abruma. Empieza por "trocearla" y dividirla en "pequeños bocados" que puedas hacer con mayor facilidad.

**7. Vuelve a darle un sentido.** A la mitad de la tarea o en incluso en varios momentos, vuelve a preguntarte: ¿por qué esto es importante para mí? Eso reavivará tu concentración y le dirás a tu mente que es momento de poner toda la carne en el asador.

**8. Haz SIEMPRE descansos entre tareas.** La concentración y la atención es un tesoro finito que irremediablemente se va desgastando a lo largo del día pero podemos recuperar una parte con frecuentes descansos

### **9. Recupera tu concentración**

**10. Un buen plan de ataque.** Antes de ponerte en marcha con esa tarea ten MUY claro lo que tienes que hacer, el material o información que vas a necesitar y cuál es el objetivo final. Si nosotros mismos no sabemos todo eso, no vayamos a exigir a nuestra mente que permanezca concentrada a tope.

# **Recomendaciones**

## **Libro:** El viaje intimo a la locura

El viaje íntimo de la locura es la primera novela de Roberto Iniesta, alma máter de Extremoduro. A través de su forma original —y única— de expresarse, nos adentra en una aventura que, además de hacernos soñar, nos permitirá ver el mundo desde una perspectiva diferente.

## **Documental:** Bowling for Columbine

Más allá de la macabra objetividad, del hecho cierto de que Eric Harris, de 17 años, y Dylan Klebold, de 18, entraron en su centro de estudios, el Columbine High School, en Littleton, en Denver, y mataron a catorce estudiantes y un profesor, "Bowling for Columbine" es una mirada hacia los por qué del fanatismo por las armas.

Irónico, corajudo, políticamente incorrecto, Moore expone al mundo, por ejemplo, lo que se piensa en la poderosa Asociación Nacional del Rifle de EE.UU.; y se ratifica como un gran entrevistador y un original narrador de historias documentales.

# **Película:** Klass

Klass es una reflexión sobre la gestación de la violencia adolescente, una historia que supone una llamada de atención sobre el acoso escolar (bullying) a la vez que, con objetividad, rastrea la crueldad en la adolescencia, sus motivos y las respuestas violentas en situaciones extremas.

### **Google Wave:**

Es una herramienta en línea que permite a sus usuarios comunicarse y colaborar en tiempo real. Es una aplicación web y una plataforma de computación diseñada para unir los servicios de e-mail, mensajería instantánea, wiki, y redes sociales.

Se enfoca fuertemente en el aspecto colaborativo, apoyado por un analizador ortográfico/gramático, traducción automática entre 40 lenguas,y muchas otras extensiones. Beta disponible por invitación.

Presentación Google Wave (en) :

[http://www.youtube.com/watch?v=v\\_UyVmITiYQ](http://www.youtube.com/watch?v=v_UyVmITiYQ)

# **gilipollas. ¿Mamá, me puedes comprar una bicicleta? Encima de tetraplégico,**

# <span id="page-43-0"></span>**PRÓXIMO NÚMERO:**

Si te apetece colaborar puedes hacerlo en varias secciones y puedes enviar tantas ilustraciones como quieras **antes del día 5 de cada mes.**

### Ilustración/diseño temático:

Tema nº8 (Enero): **Propósitos para el nuevo año** Tema nº9 (Febrero): **EPIC FAIL**

Esta ilustración/diseño puede ser realizado con cualquier técnica y con los recursos que creas necesarios mientras se adapte al tema concreto del mes (literal o conceptualmente).

**Especificaciones técnicas: 19 x 15 cm (HORIZONTAL) RGB 150ppp**

### Caviar:

Temática libre. Pueden ser obras ya creadas. Se acepta cualquier tipo de colaboración. Las ilustraciones o diseños deben ser potentes gráficamente.

**Especificaciones técnicas: 19 x 15 cm (HORIZONTAL) RGB 150ppp**

## Libre albedrio:

Esta sección está dedicada a todo aquel que quiera colaborar en el fanzine y no quiera ceñirse a la temática mensual propuesta. Puedes colaborar con cualquier creación: ilustración, cómic, diseño, poema, escritos, etc.

### **Especificaciones técnicas: 19 x 15 cm (HORIZONTAL) RGB 150ppp**

### Imagen de cierre:

Una ilustración/diseño que simbolice el acto de cerrar. Será utilizada una única imagen por número.

**Especificaciones técnicas: 20 x 15 cm (HORIZONTAL) RGB 150ppp**

**Todas las colaboraciones deberán estar en JPG e incluir el nombre del autor en el archivo. En el mail de la colaboración se deberá incluir la sección a la que va destinada la colaboración, el nombre del autor, el lugar de origen y una página web (si la hay).**

# **Colabora:**

<span id="page-44-0"></span>**colaboraciones@pandemiafanzine.com**

**Sugiere/critica: hello@pandemiafanzine.com**

**Insúltanos:**

**www.mazingermagoz.com www.miguelmontanerllorente.blogspot.com**

> **Para todo lo demás: www.pandemiafanzine.com**

> > ¿Cómo nos has conocido?

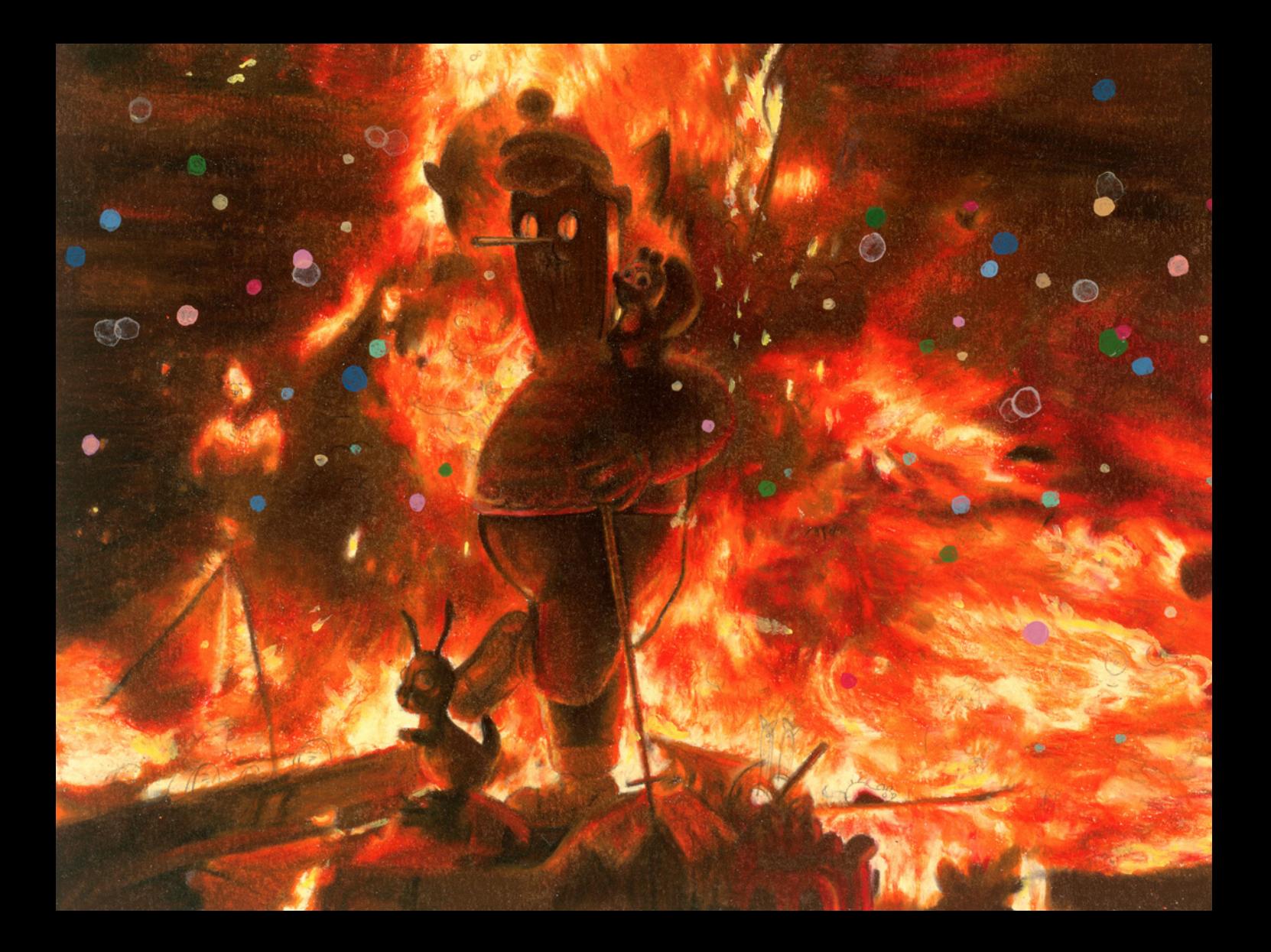